## Programación con **Visual Basic .NET Visual Basic .NET**

**http://alarcos.inf alarcos.inf-cr.uclm.es/per/fruiz/cur/vbn/vbn.htm**

3 – Orientación a Objetos en Visual Basic .NET Visual Basic

*Francisco Ruiz Francisco Ruiz*

*Manuel Serrano Manuel Serrano* Escuela Superior de Informática Universidad de Castilla-La Mancha

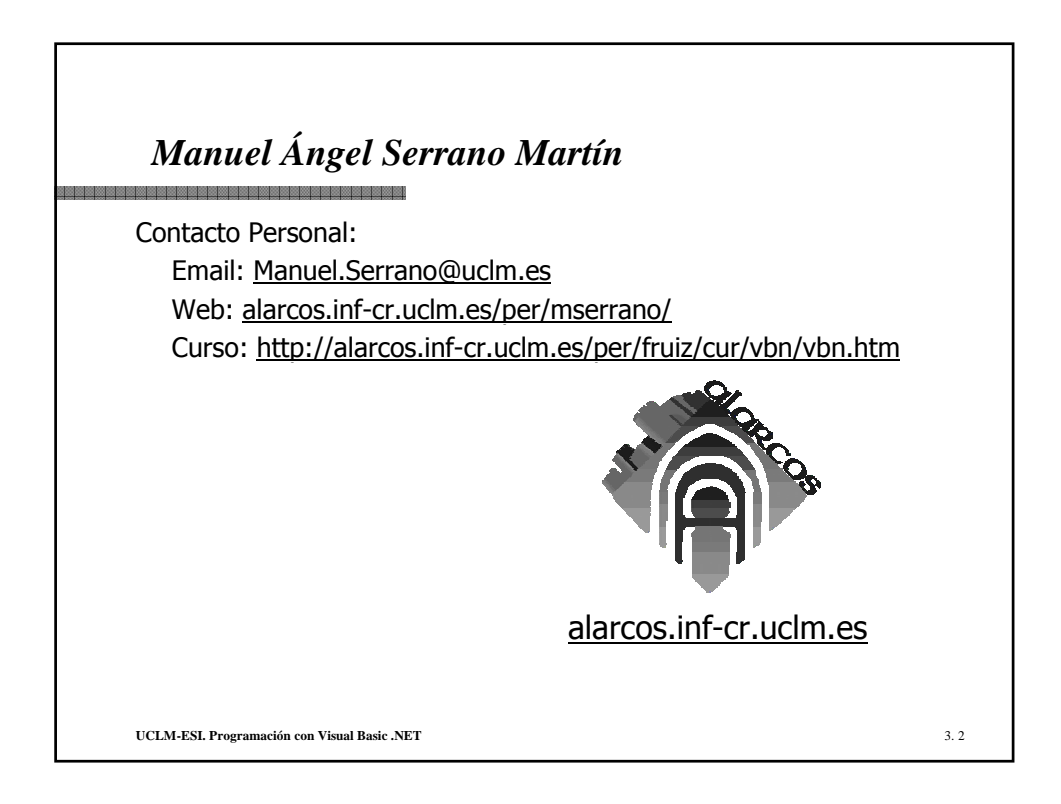

## **Programación con Visual Basic .NET** Contenidos sesión 3 .................

- Orientación a Objetos.
- $\bullet$  Encapsulación.
- $\bullet$  Polimorfismo.
- Espacios de Nombres.
- $\bullet$  Herencia.
- Interfaces.
- Estructuras.
- Eventos.
- Clases Predefinidas.

**UCLM-ESI. Programación con Visual Basic .NET** 3. 3

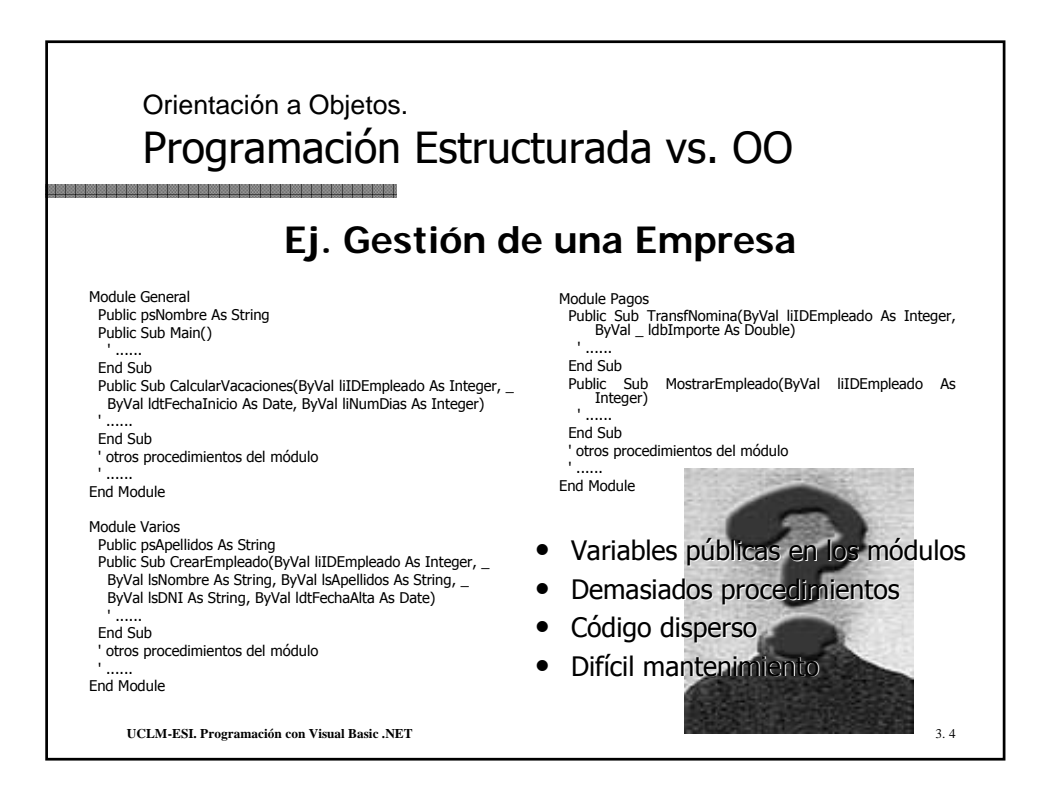

Orientación a Objetos. Estructuras de código 88888888888888888 Conjunto de procedimientos e información que ejecutan una serie de procesos destinados a resolver un grupo de tareas con un denominador común. Habrá tantas estructuras de código como aspectos del programa sea necesario resolver. Los procedimientos y los datos que contenga la estructura sólo podrán acceder y ser accedidos por otros procedimientos y datos bajo una serie de reglas. **estructuras de código → Objetos UCLM-ESI. Programación con Visual Basic .NET** 3. 5

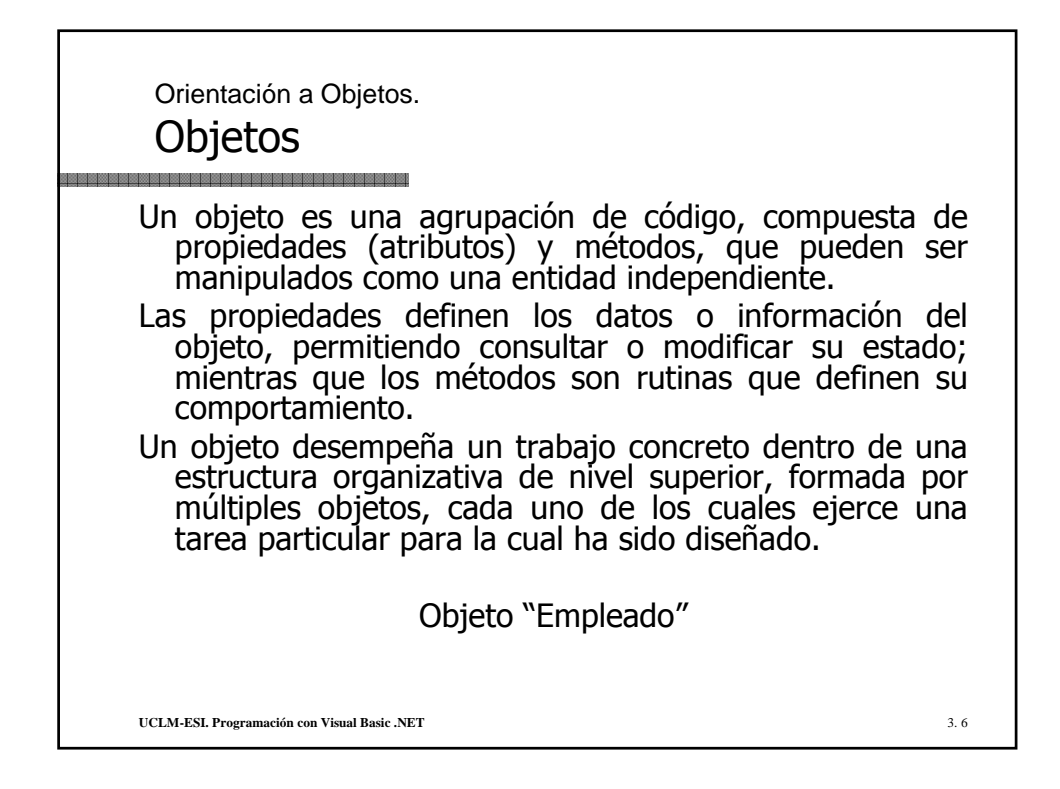

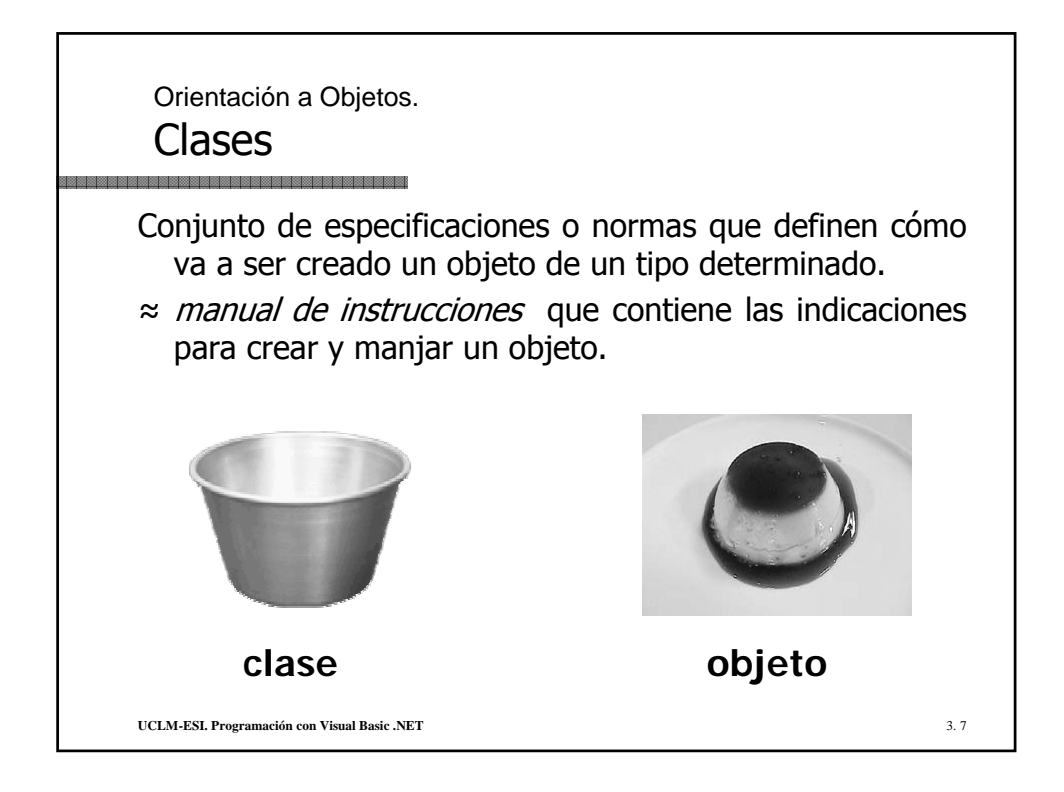

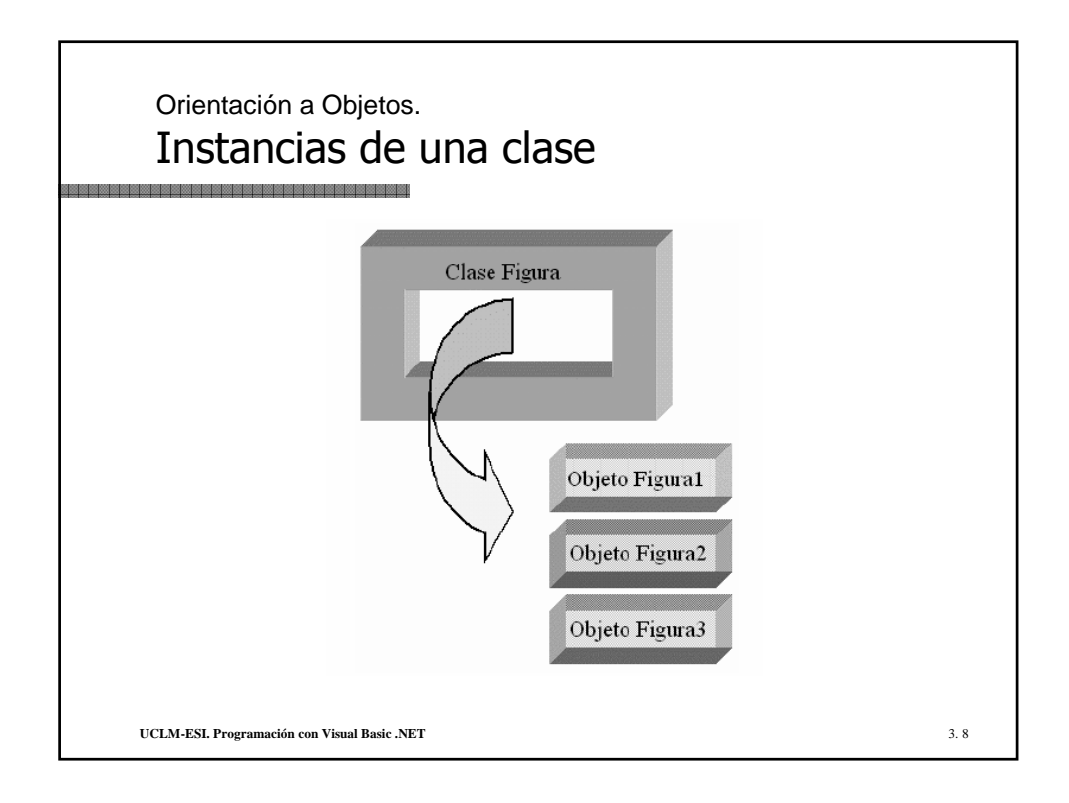

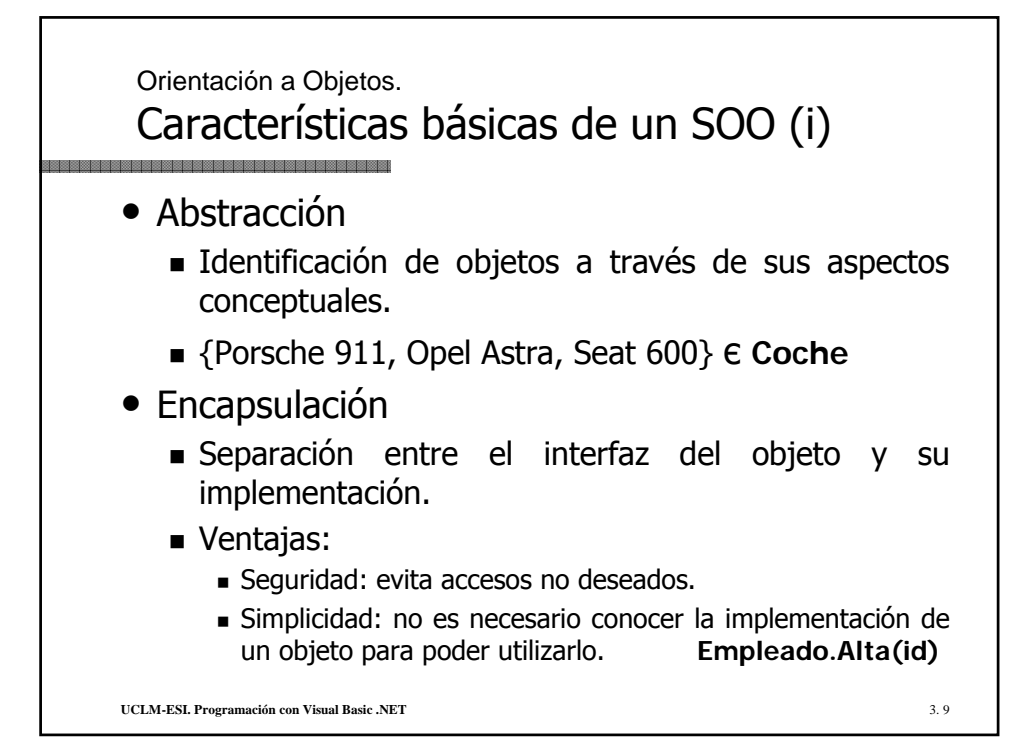

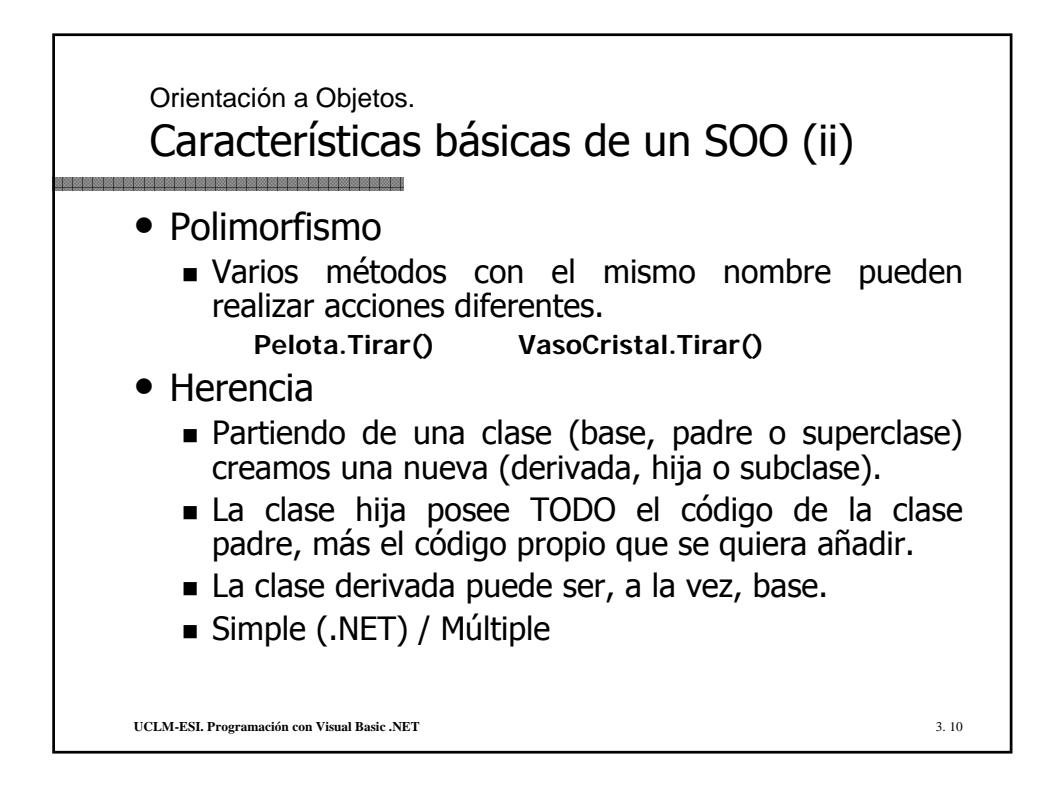

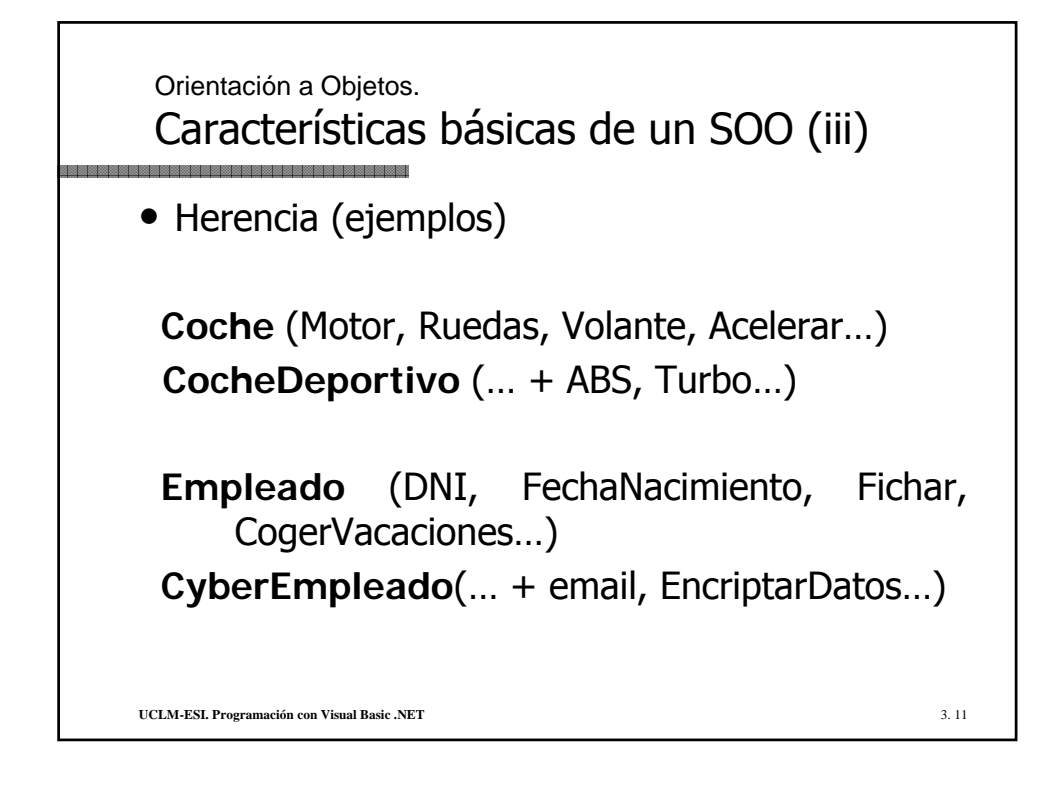

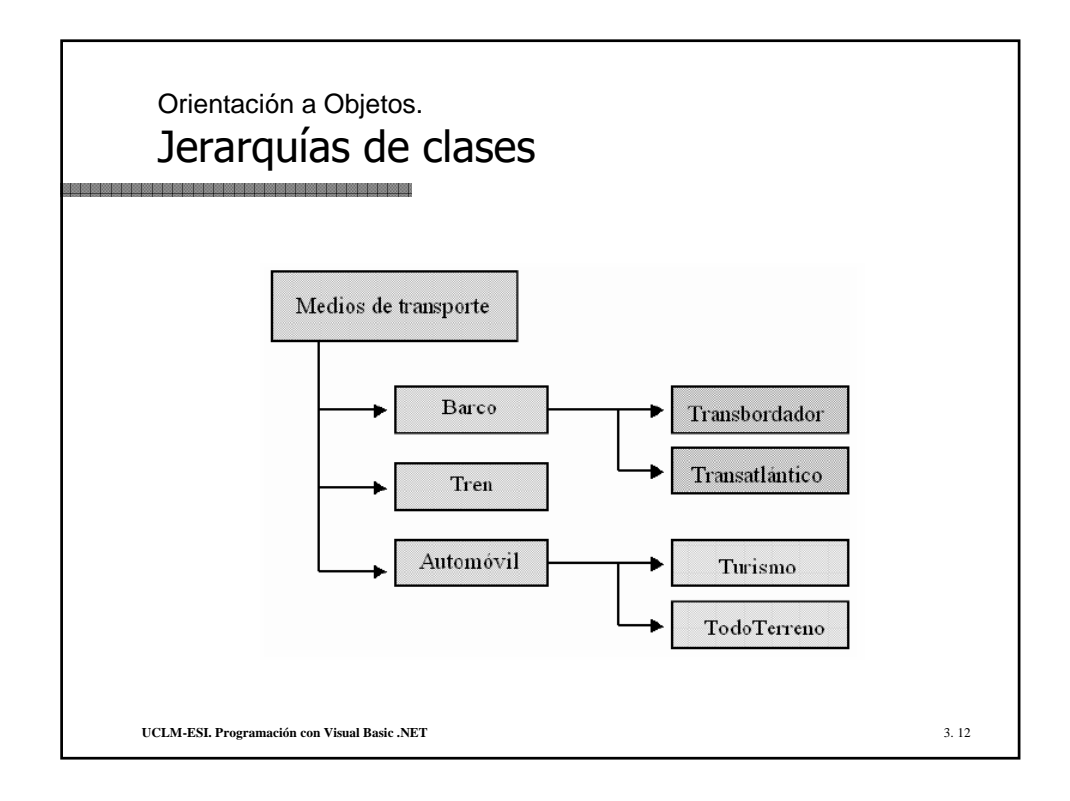

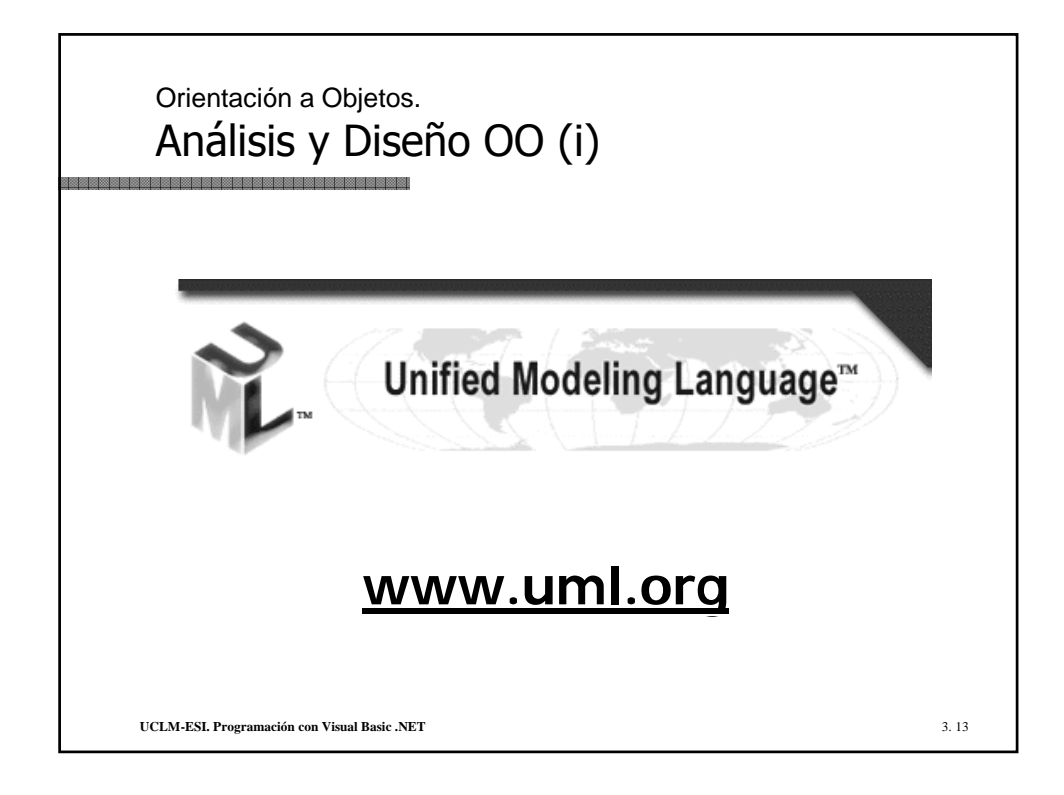

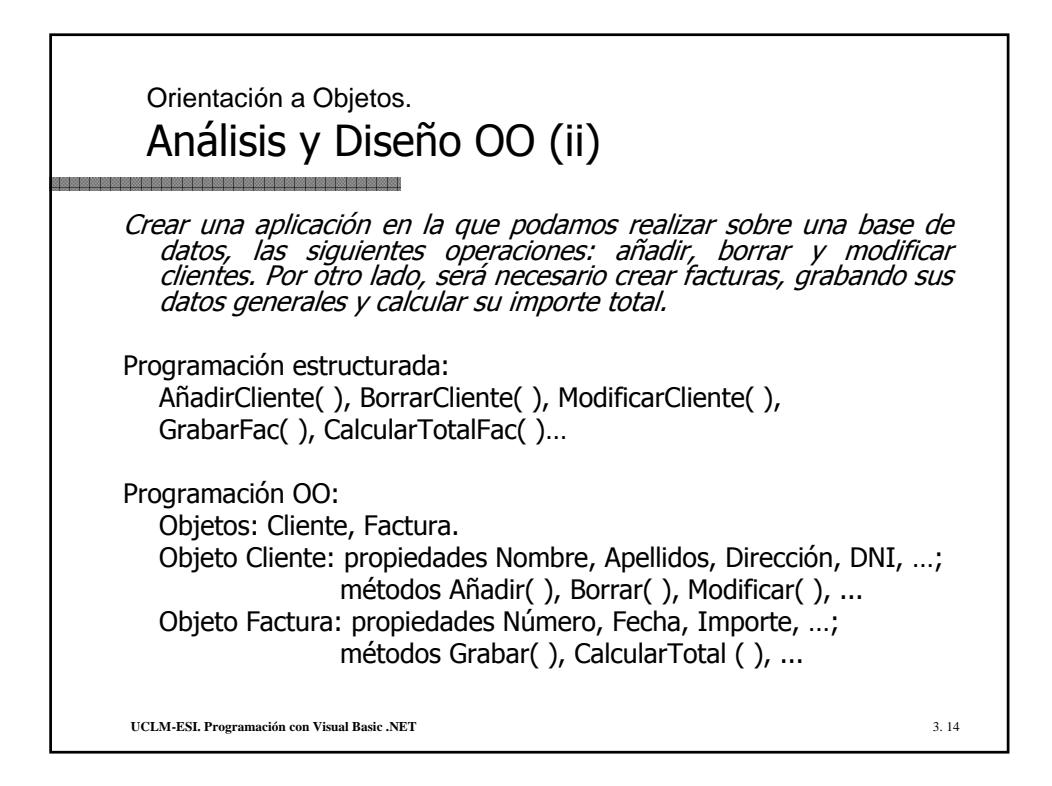

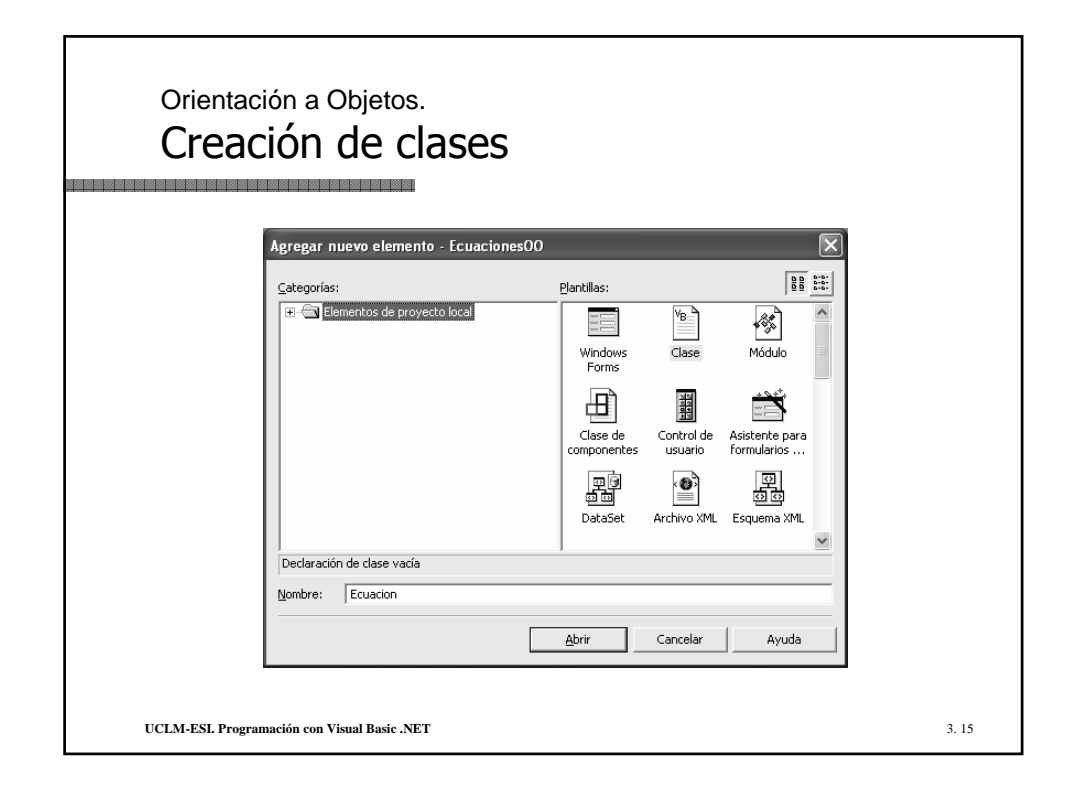

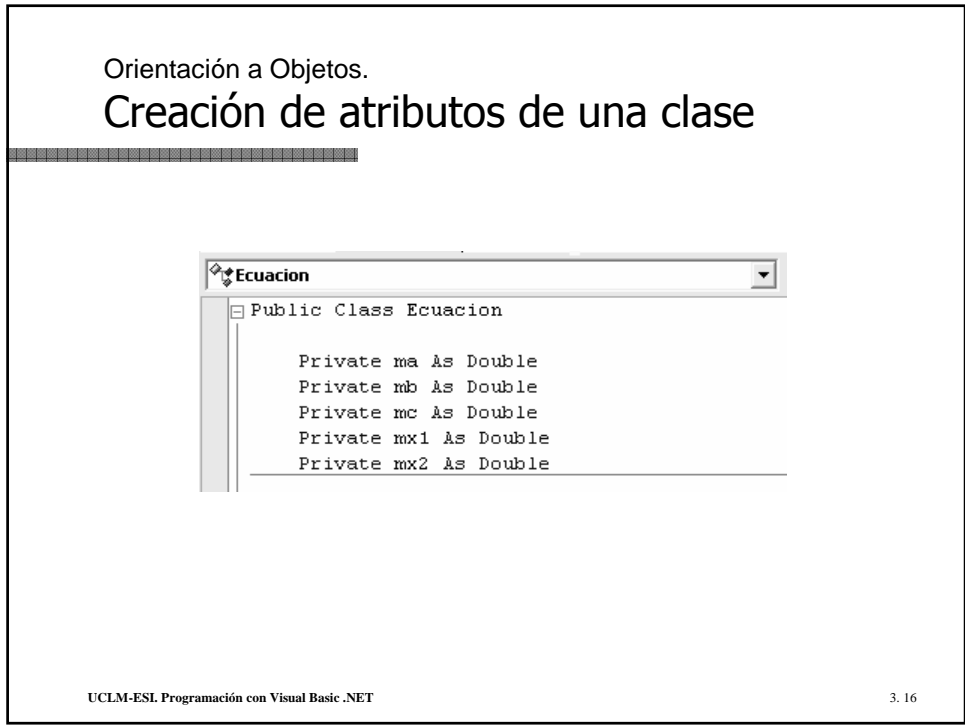

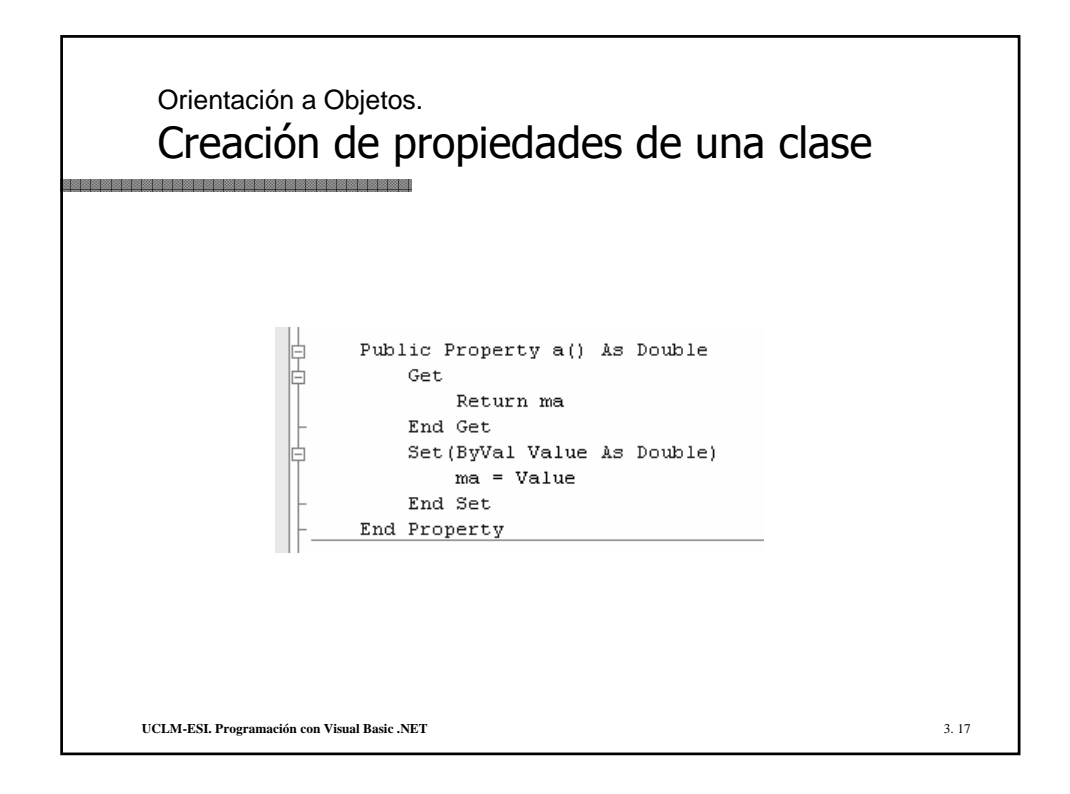

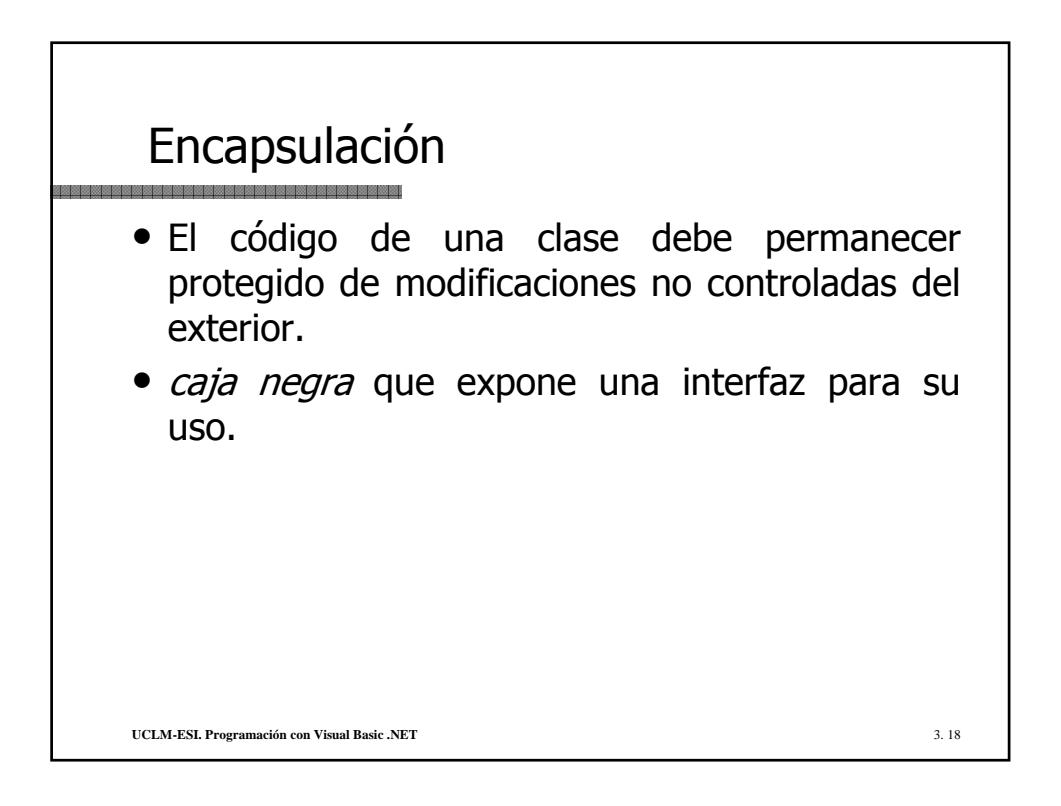

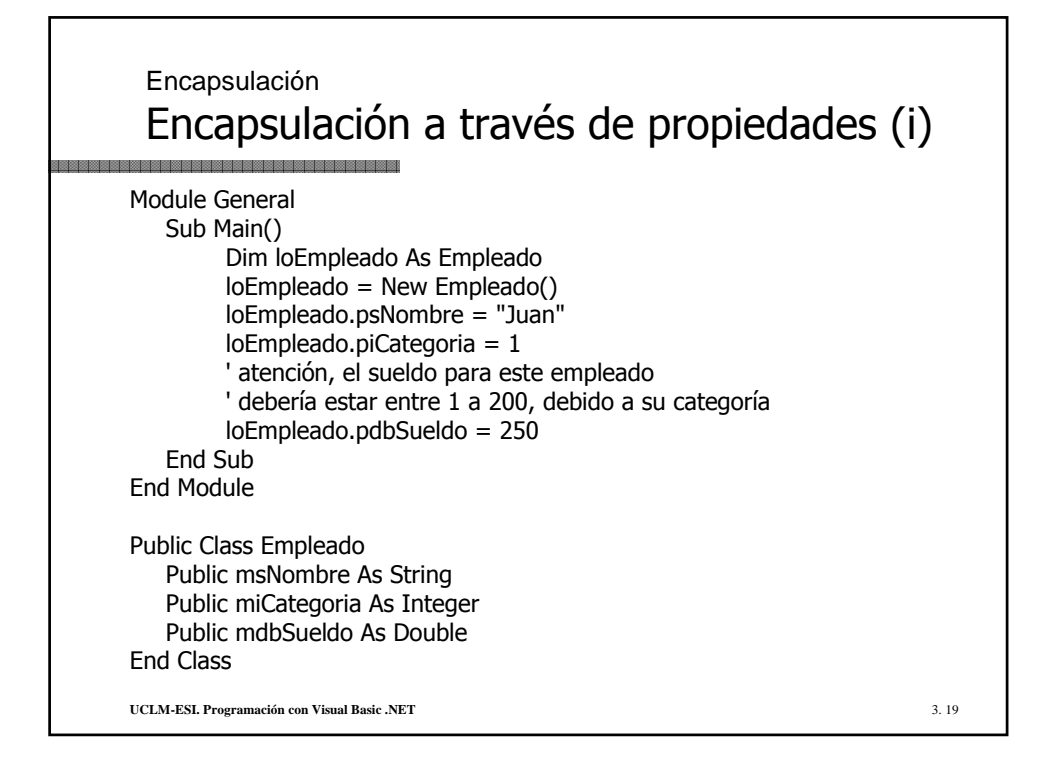

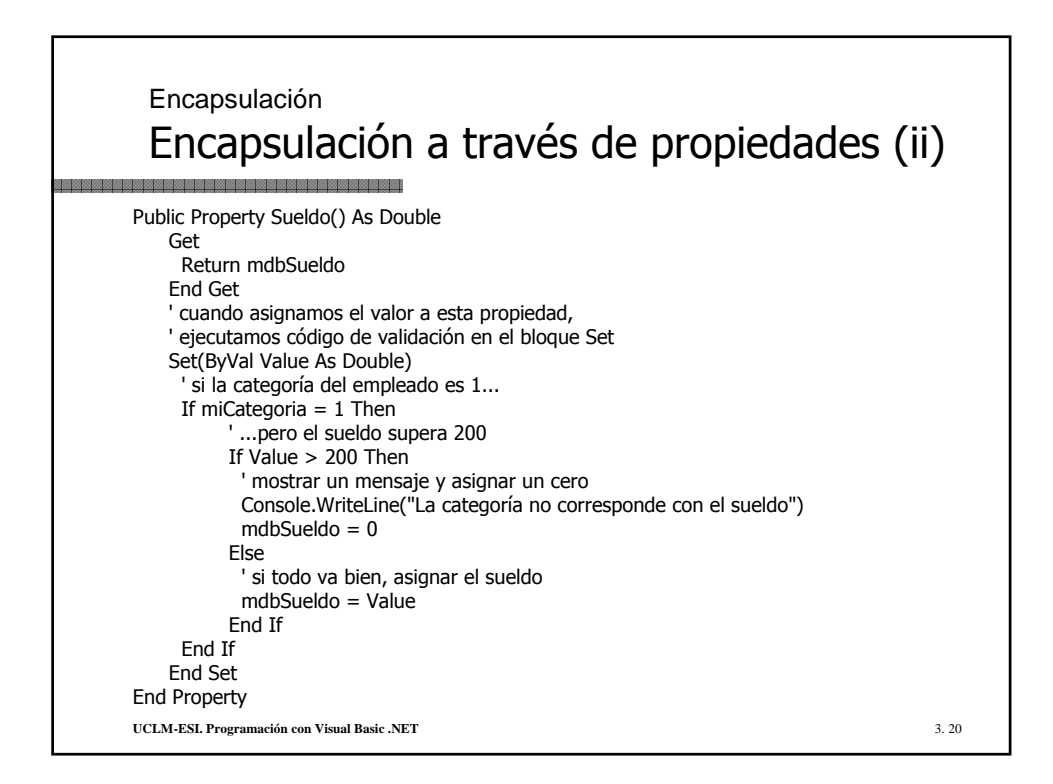

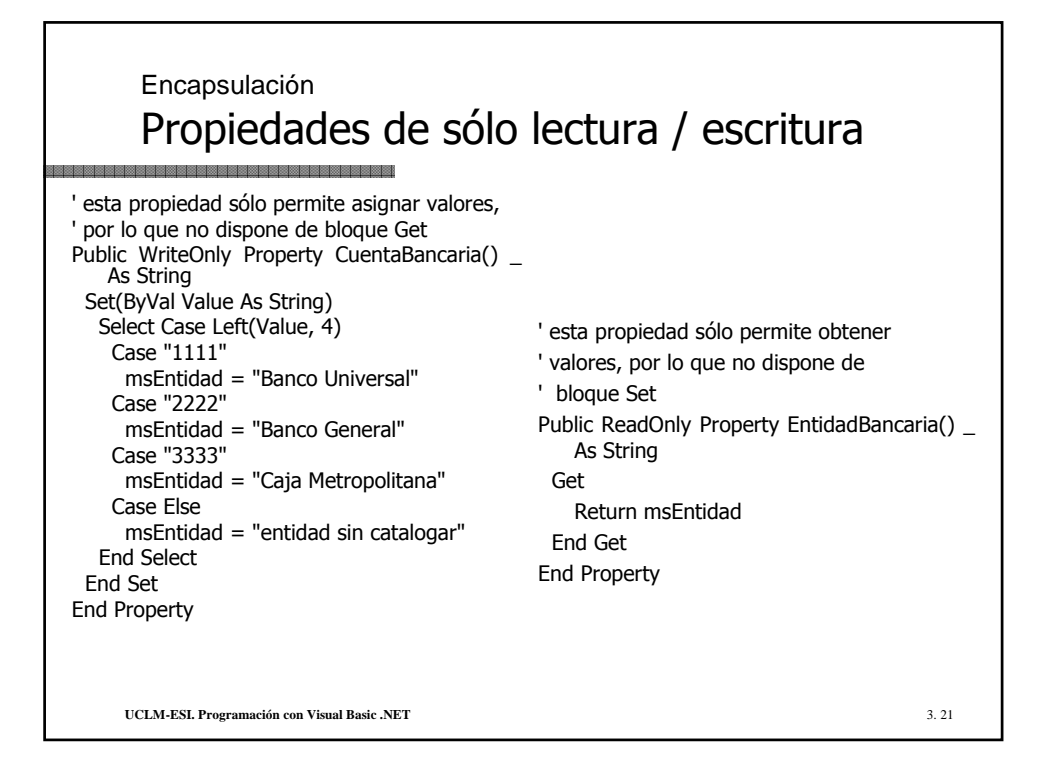

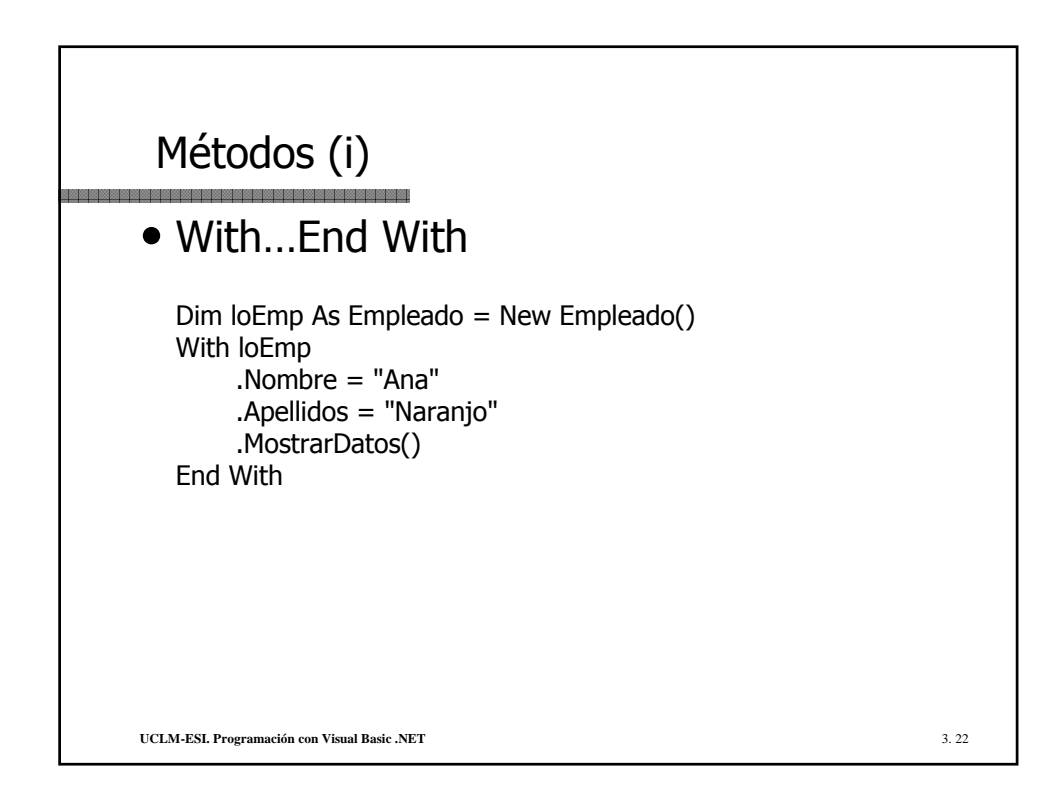

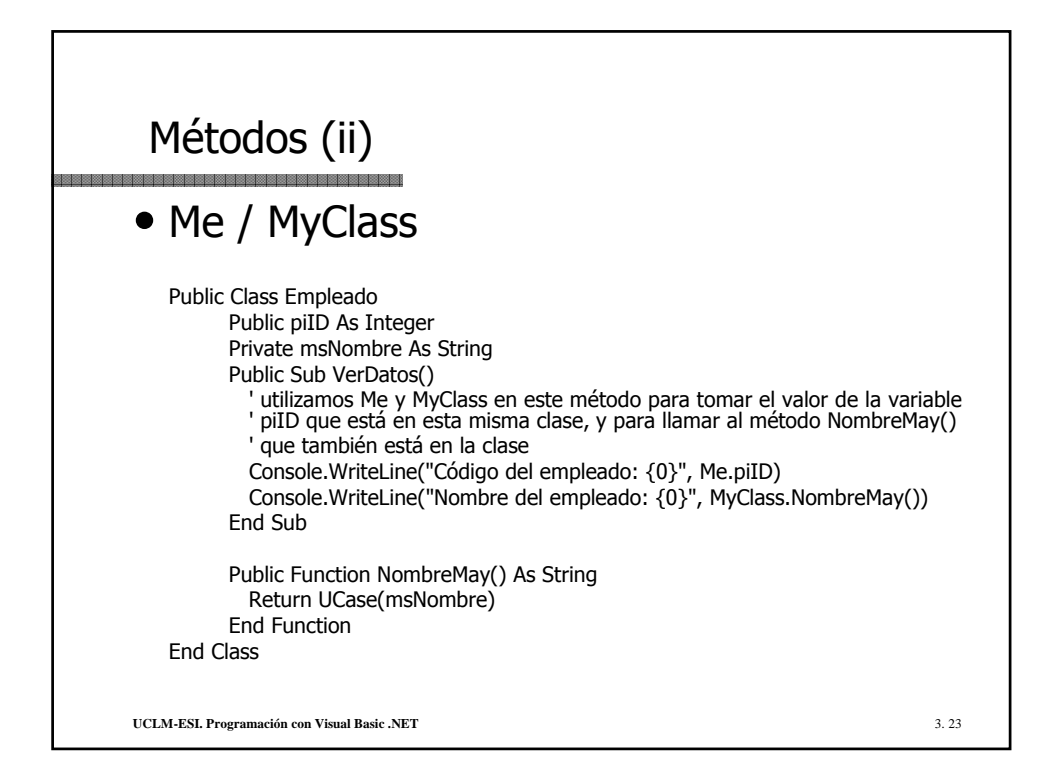

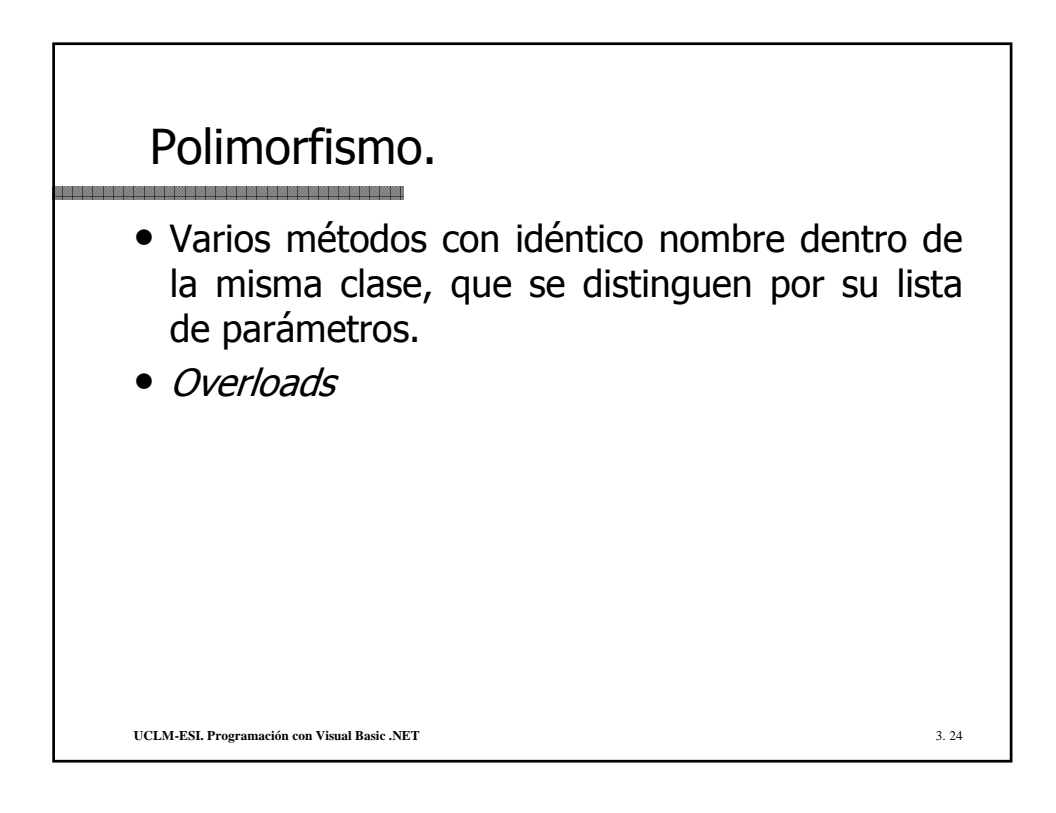

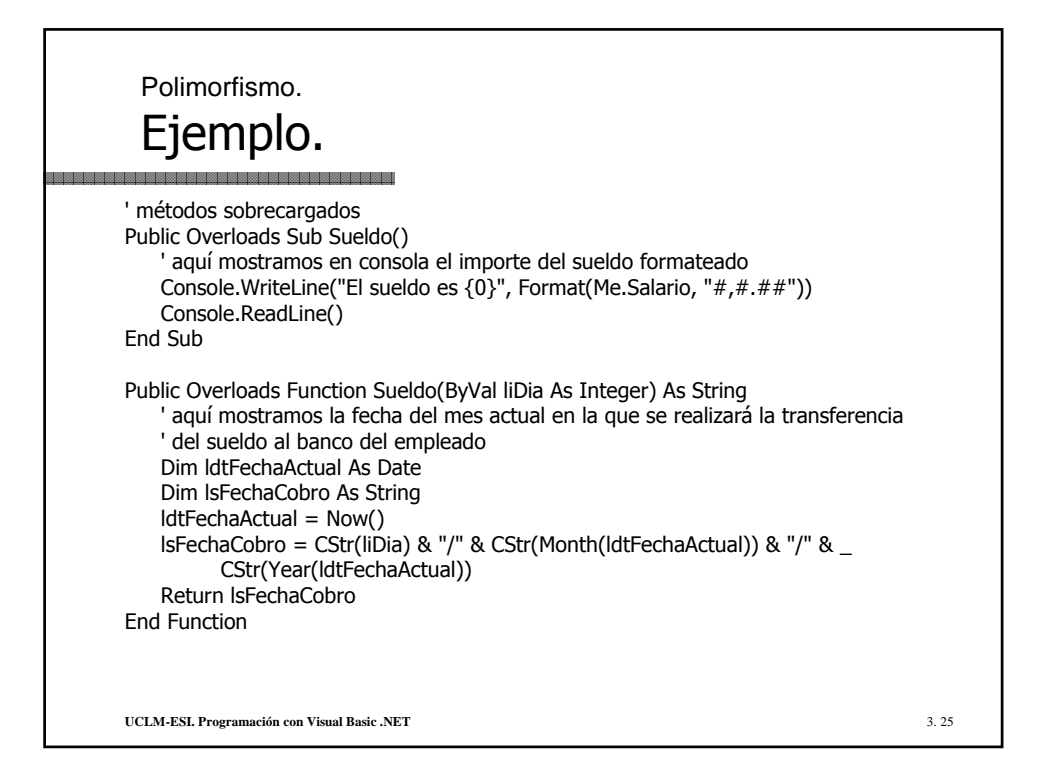

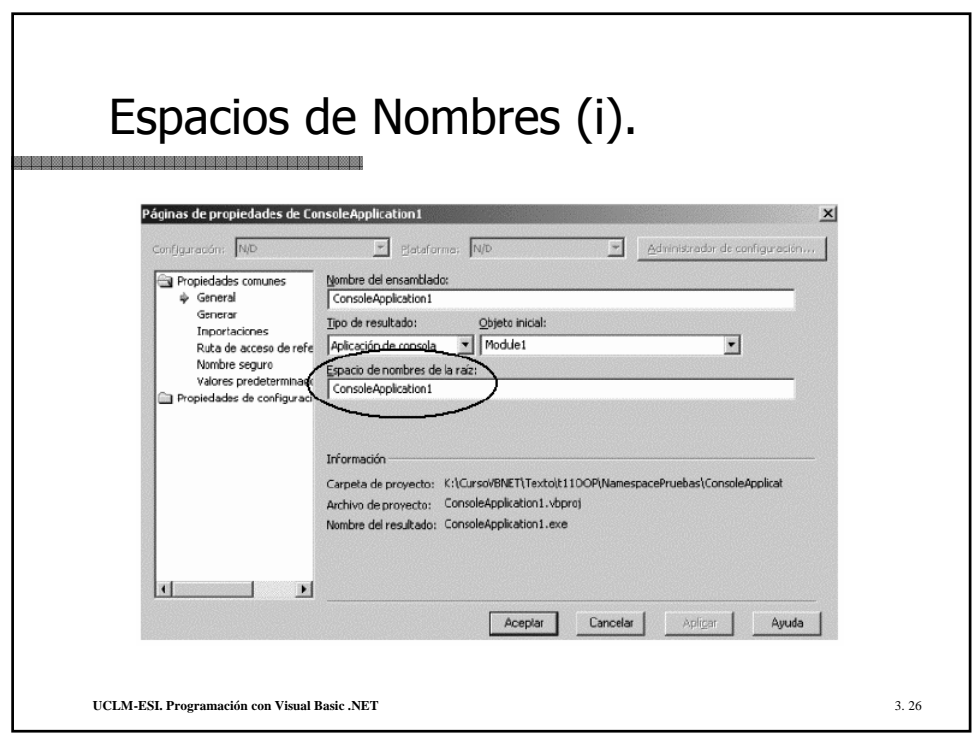

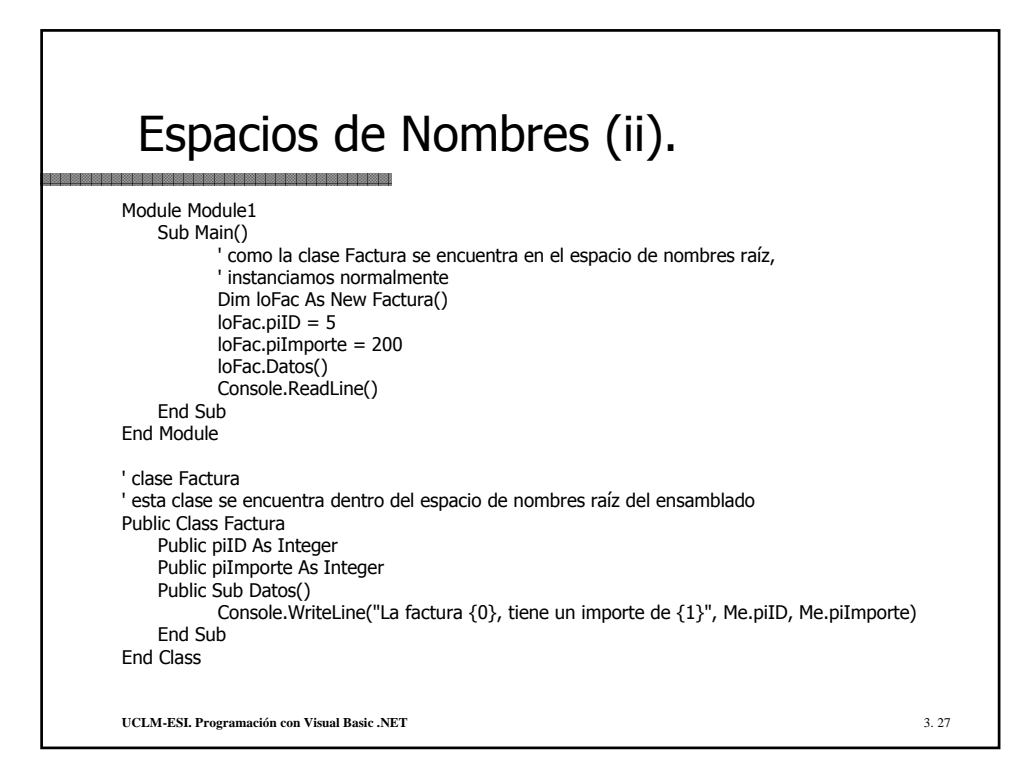

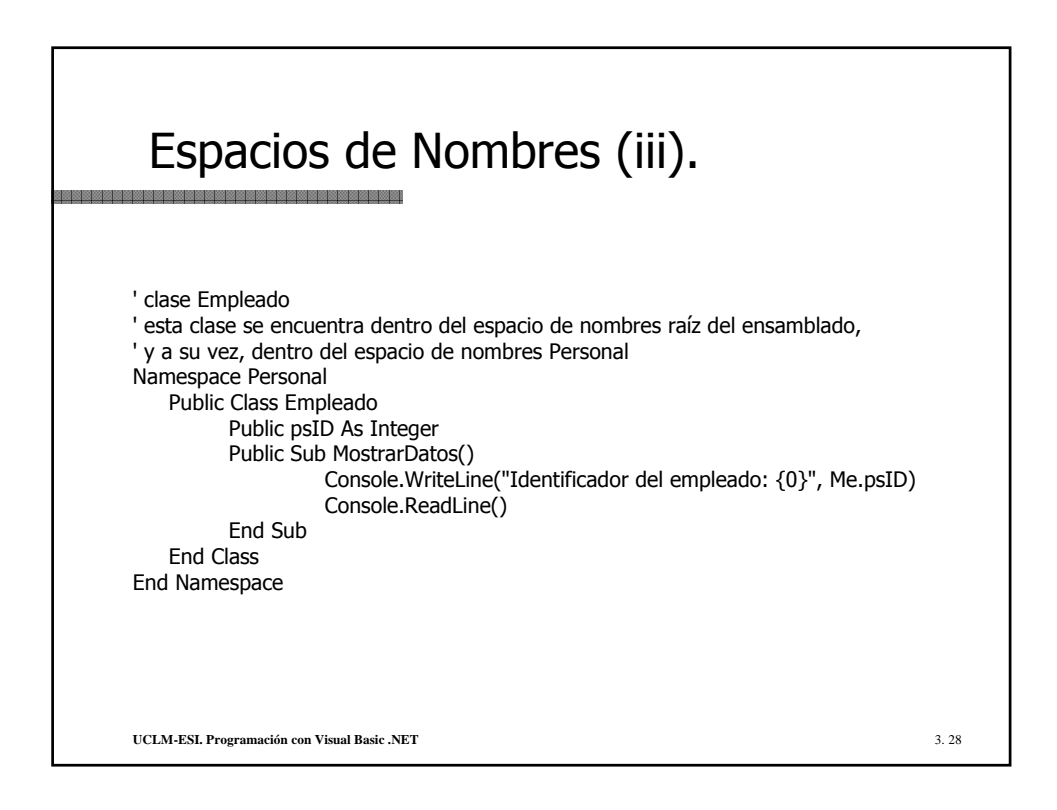

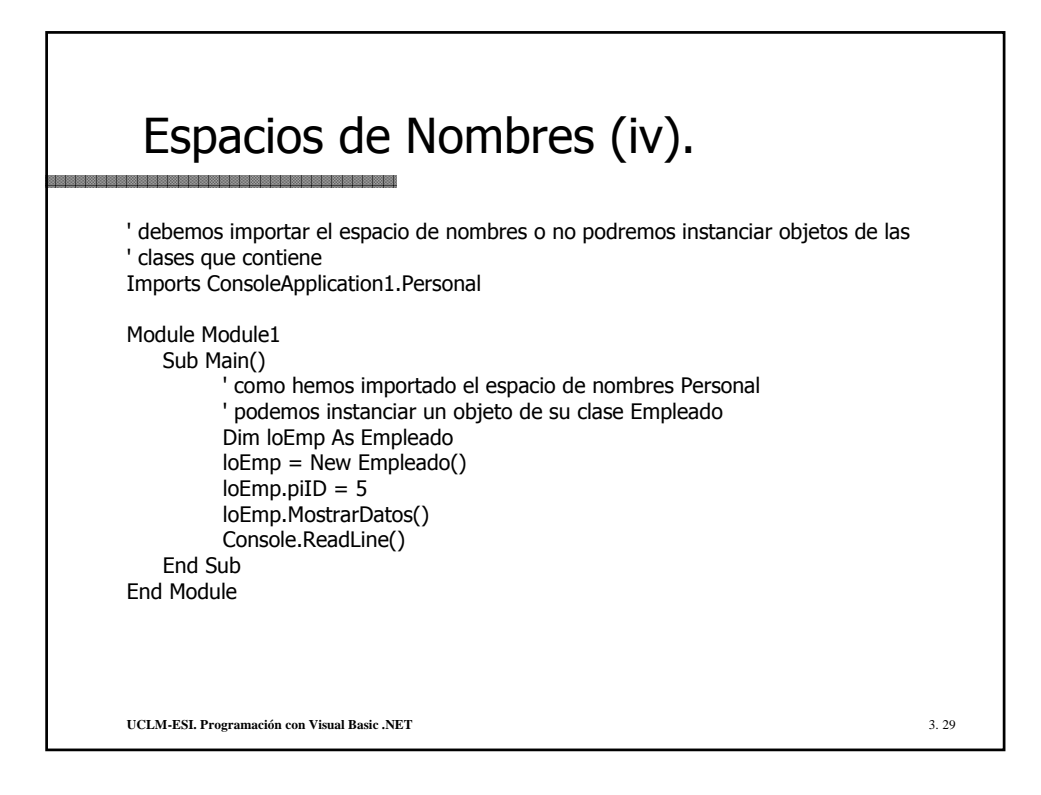

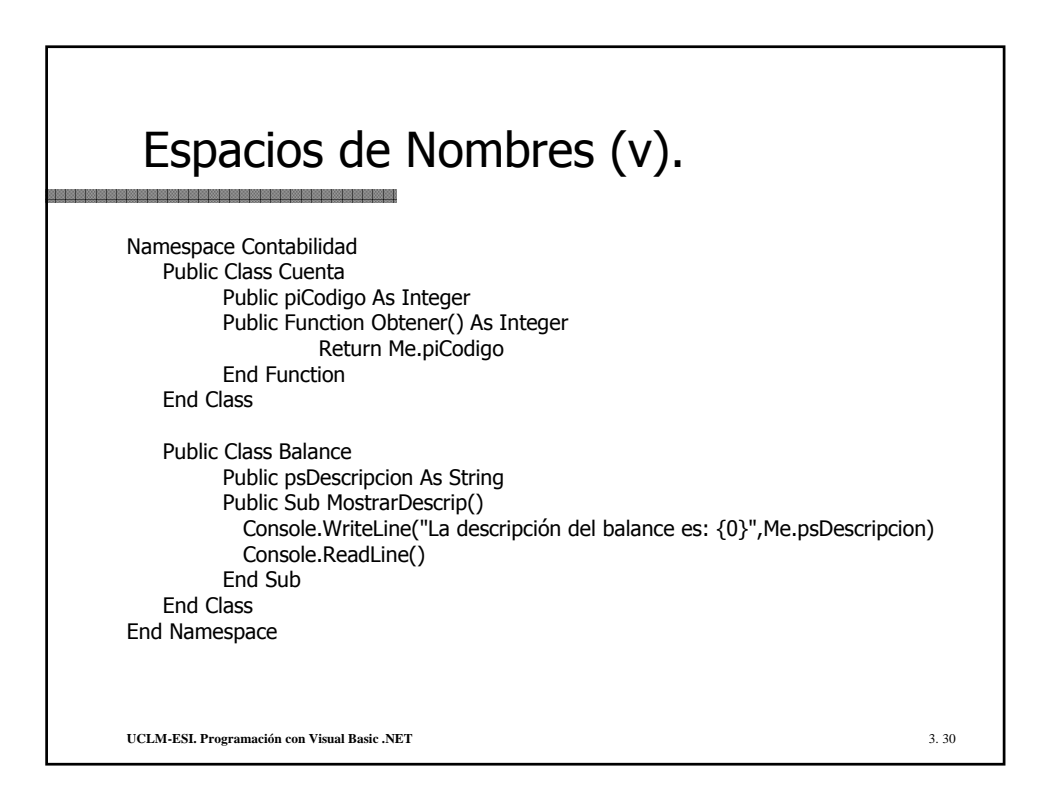

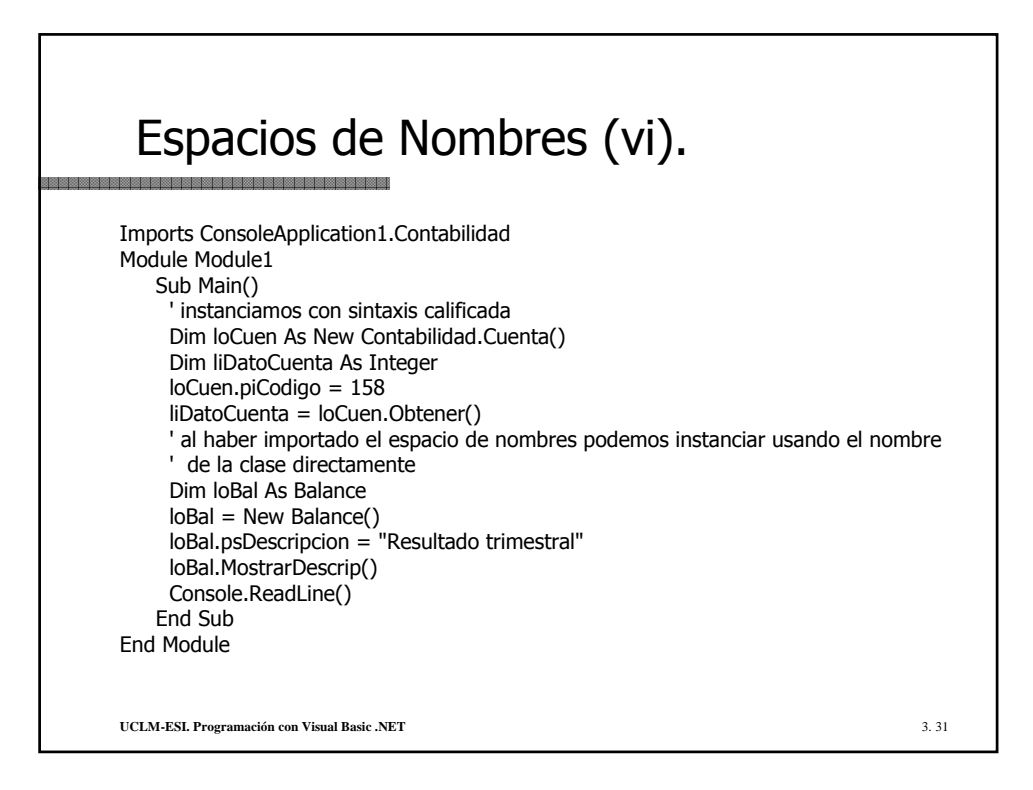

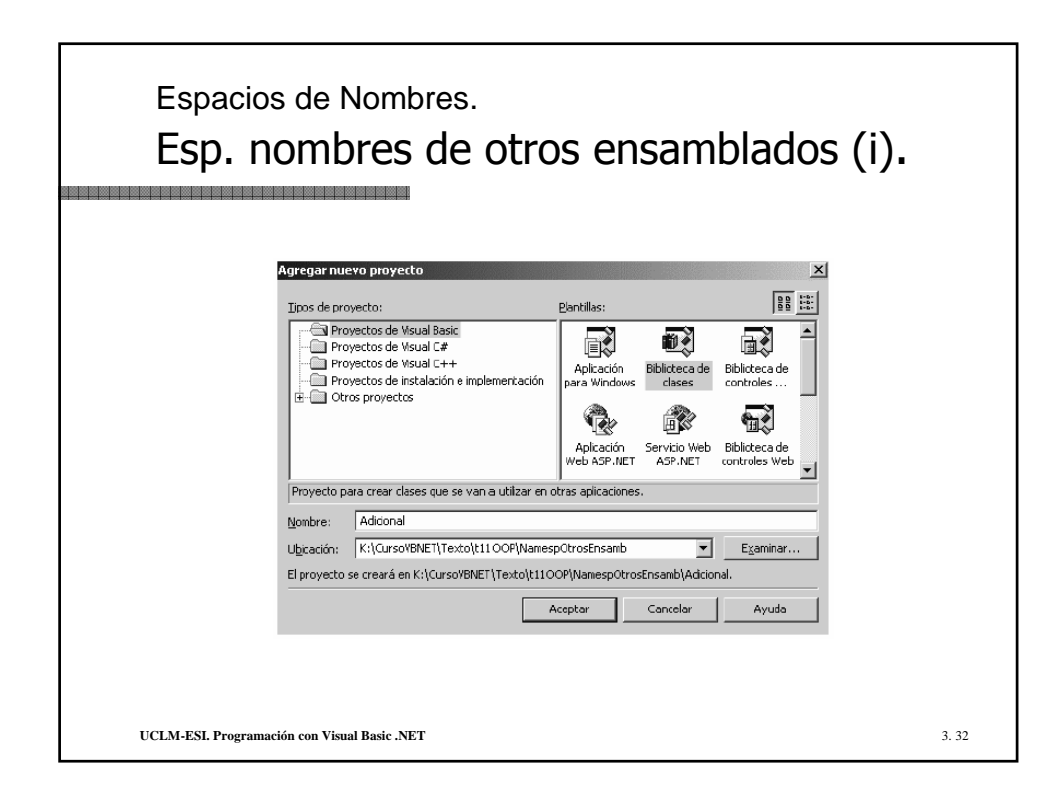

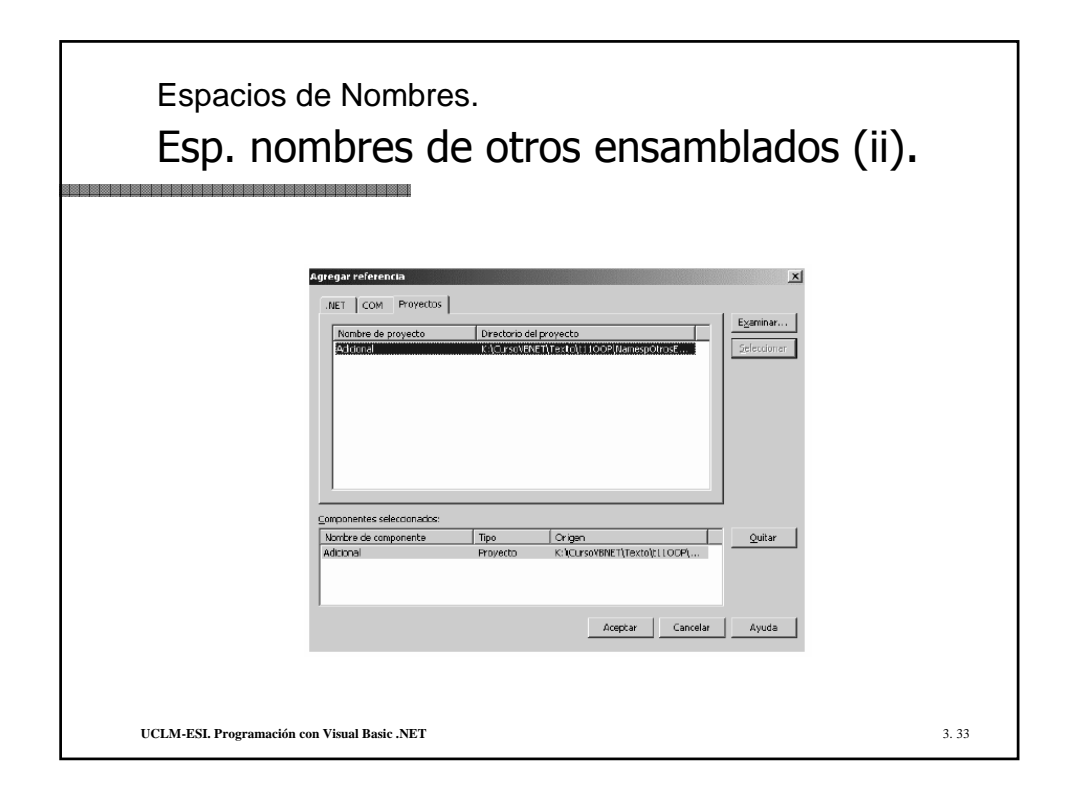

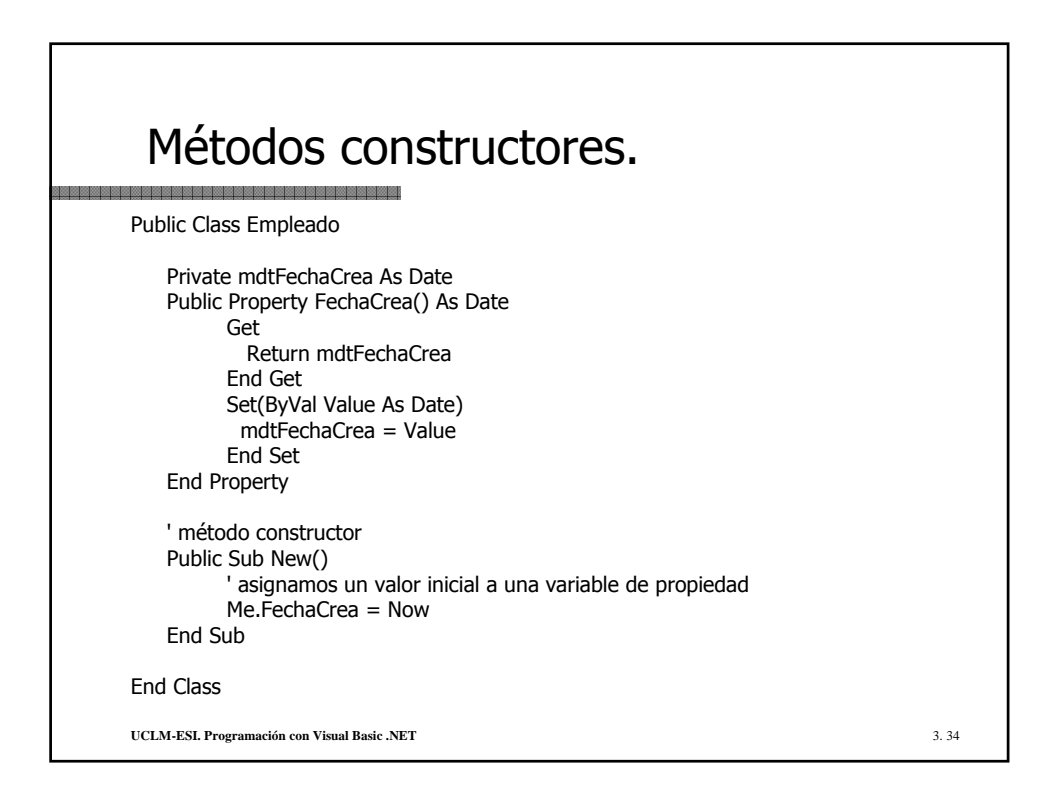

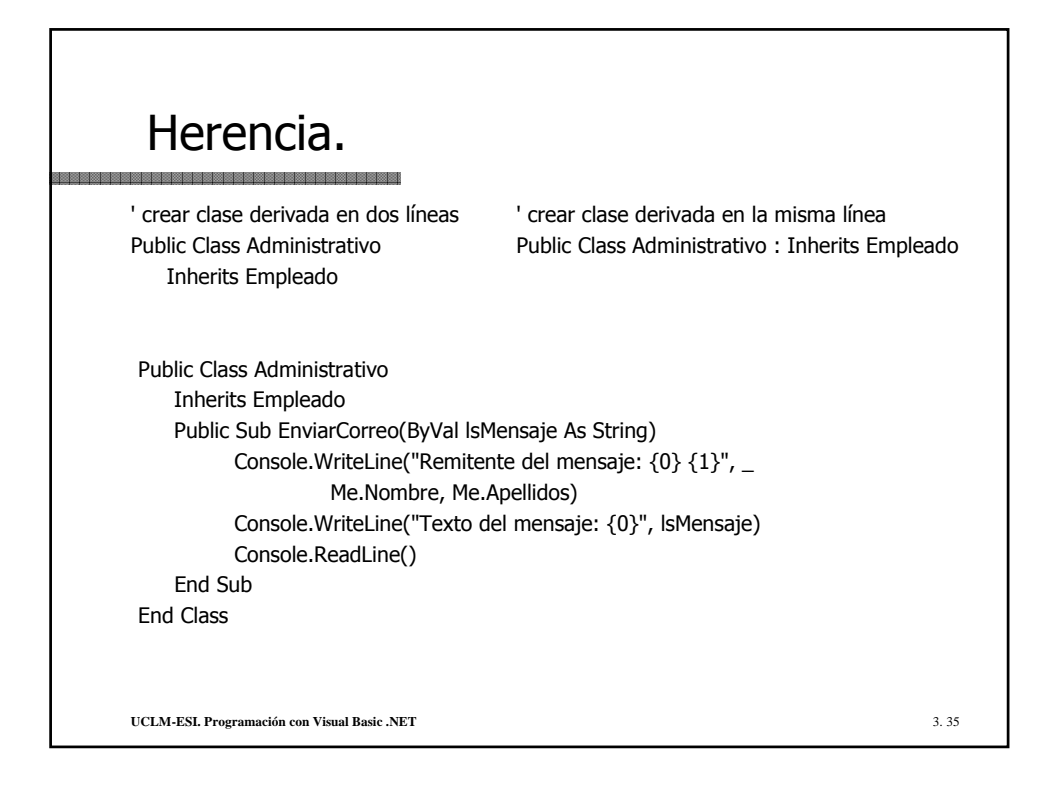

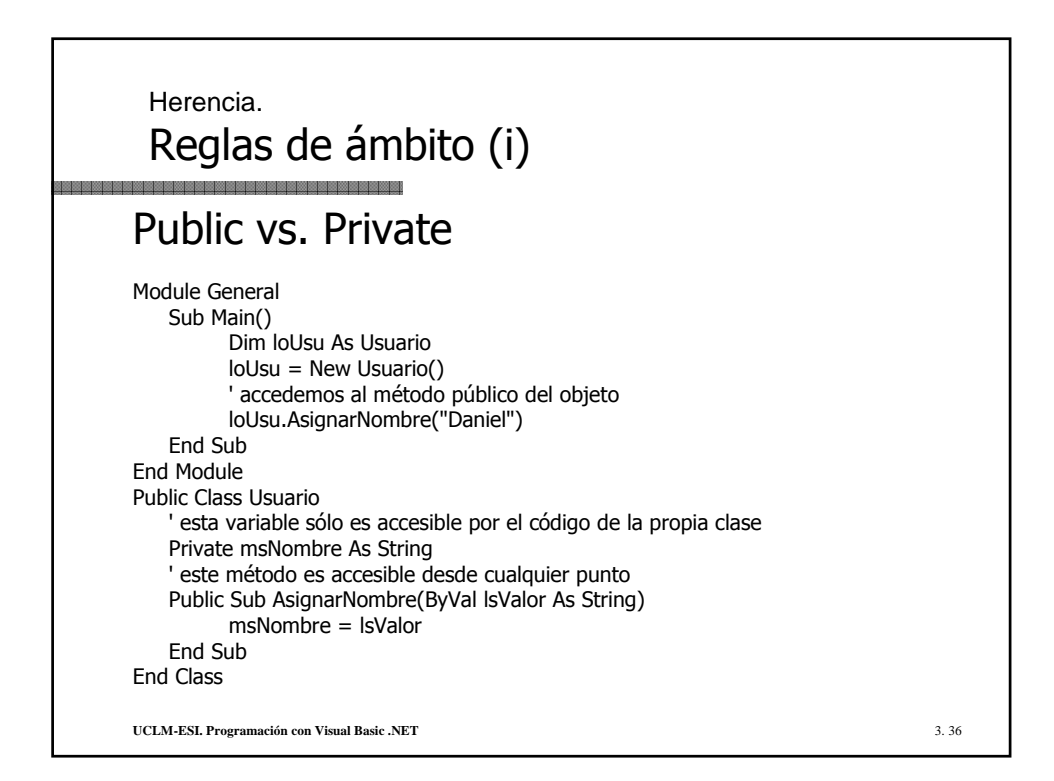

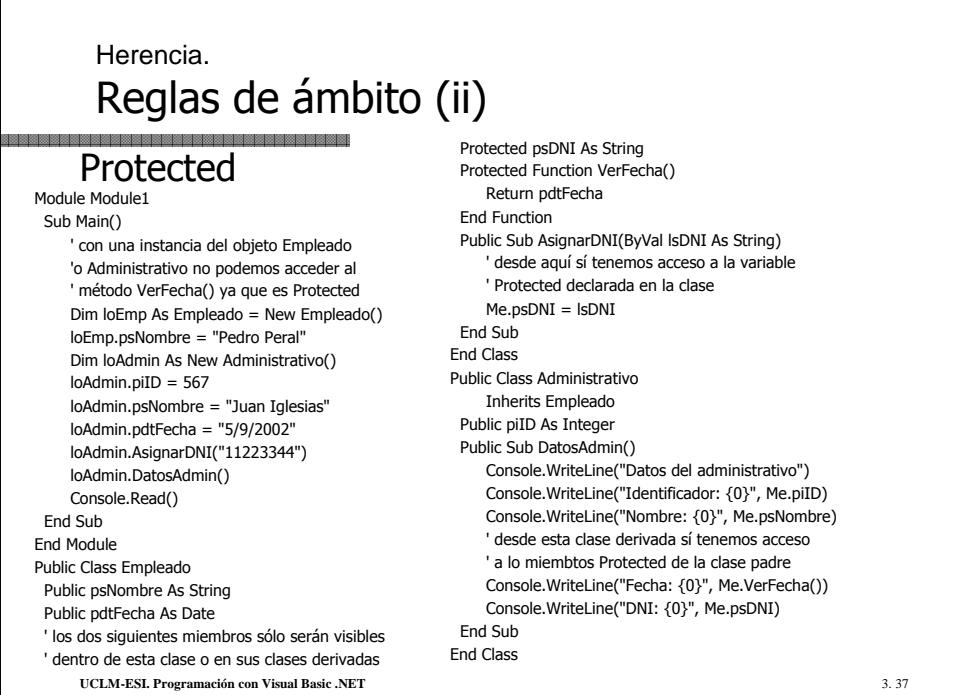

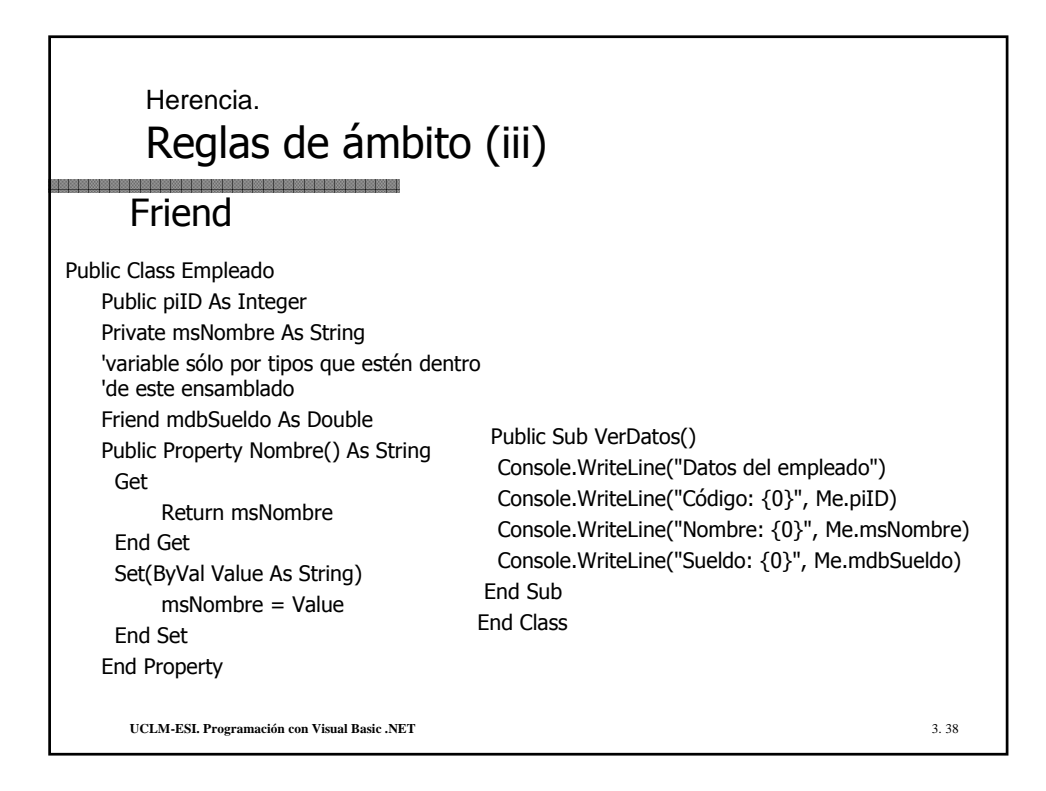

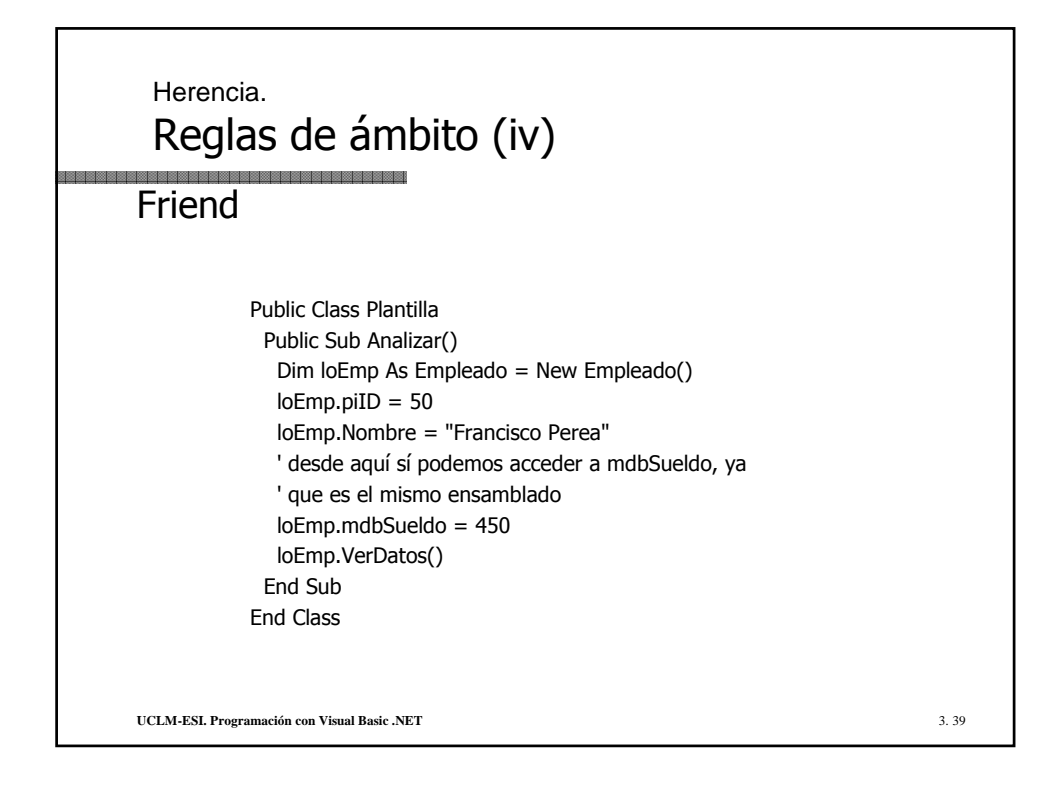

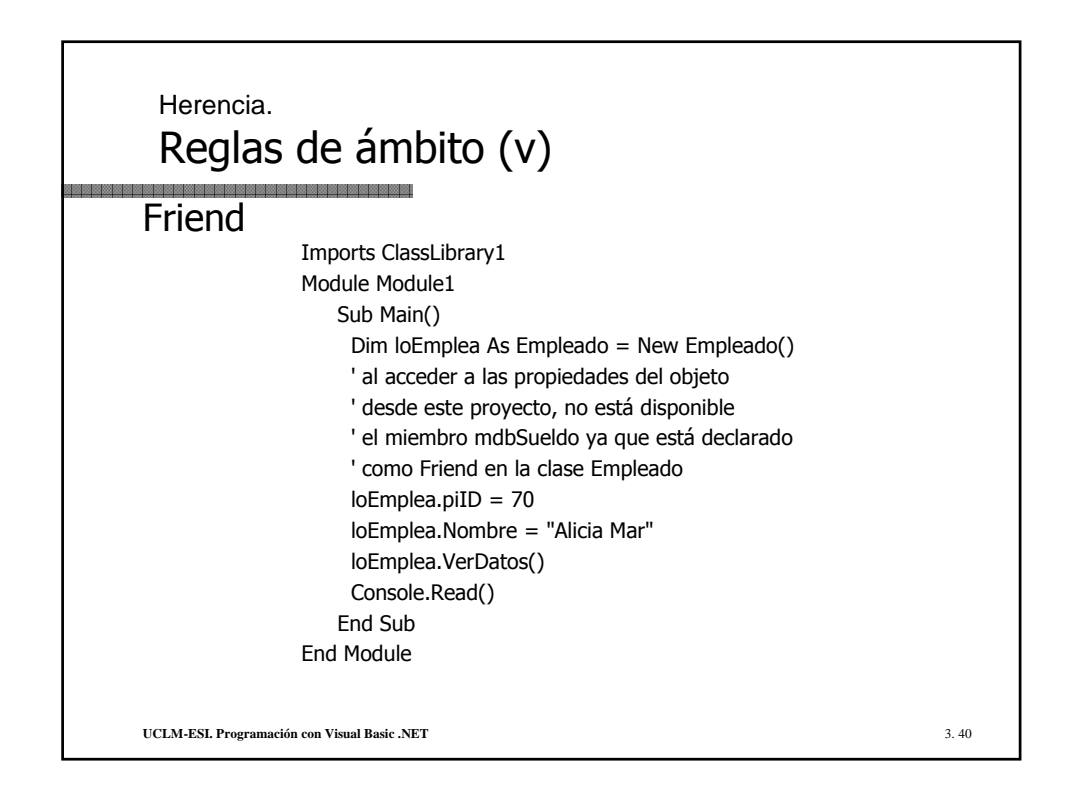

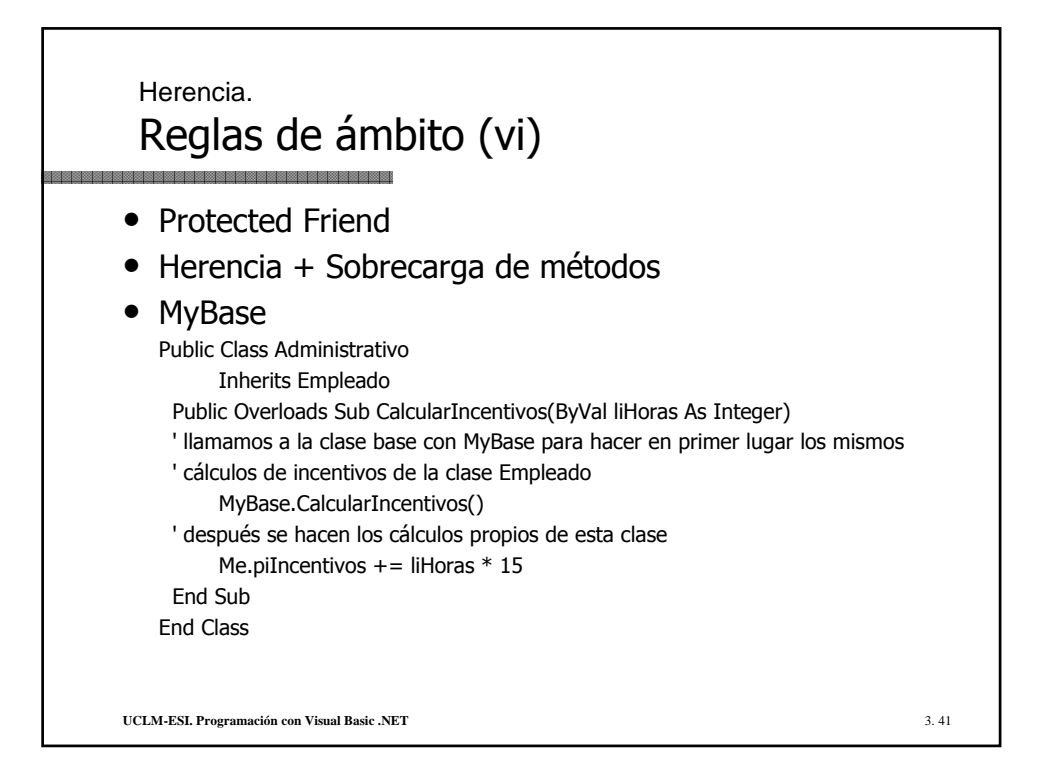

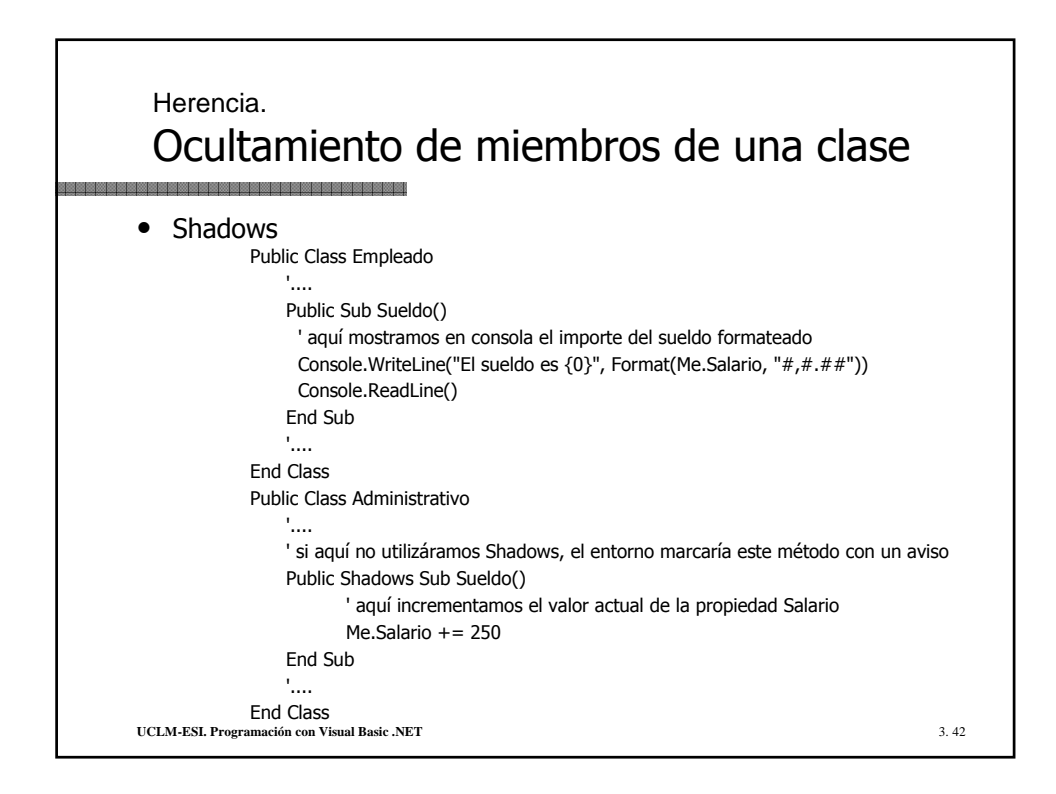

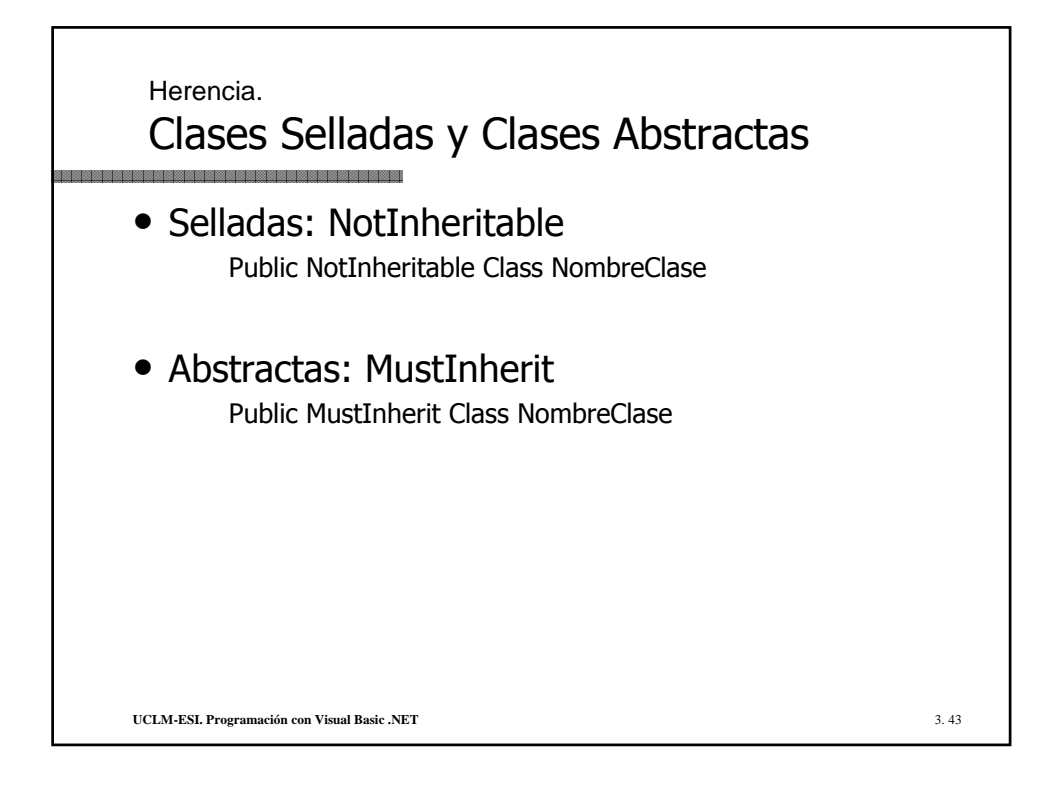

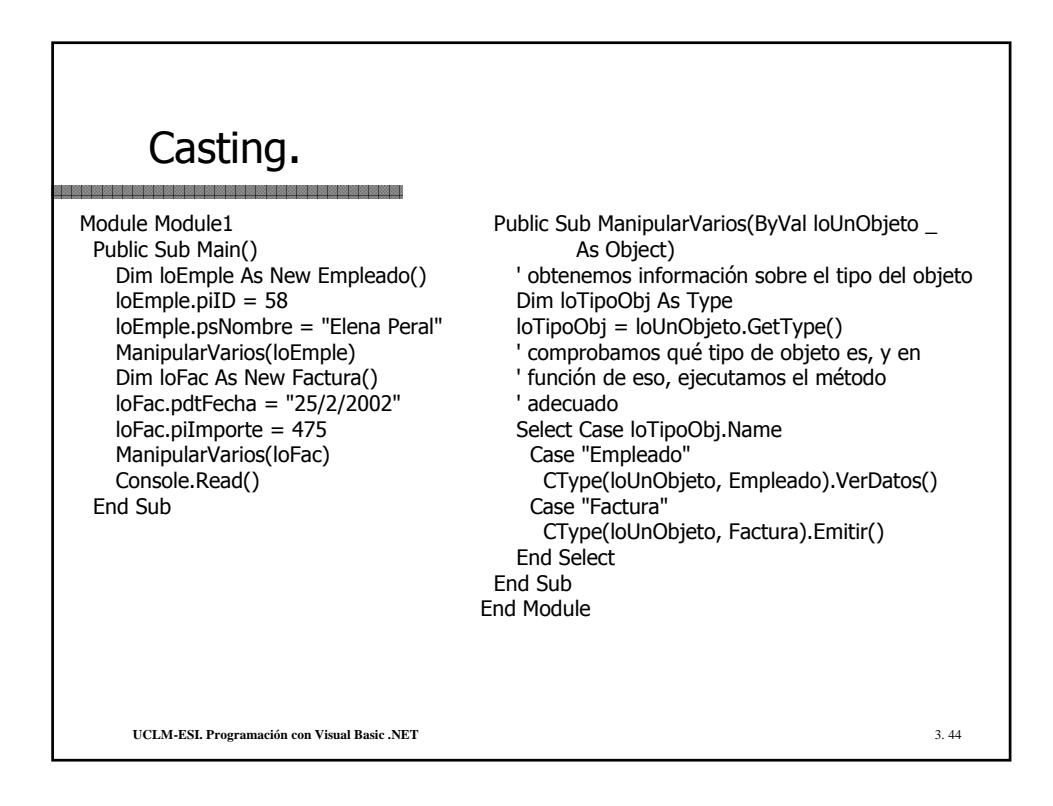

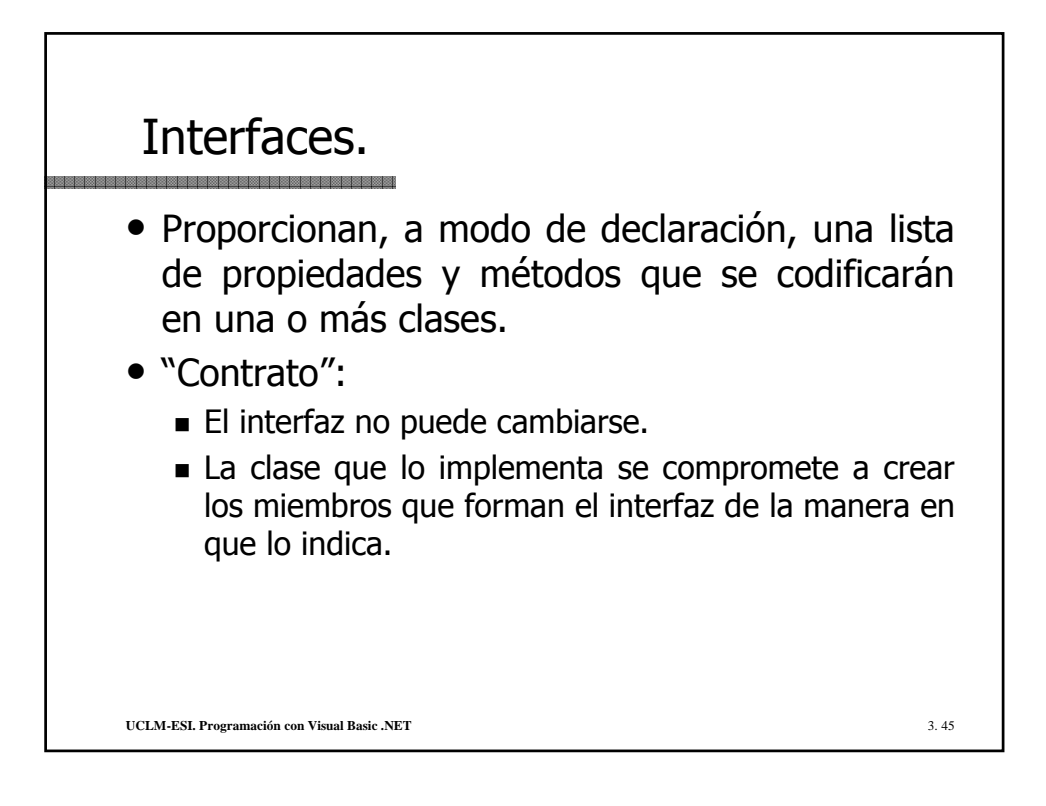

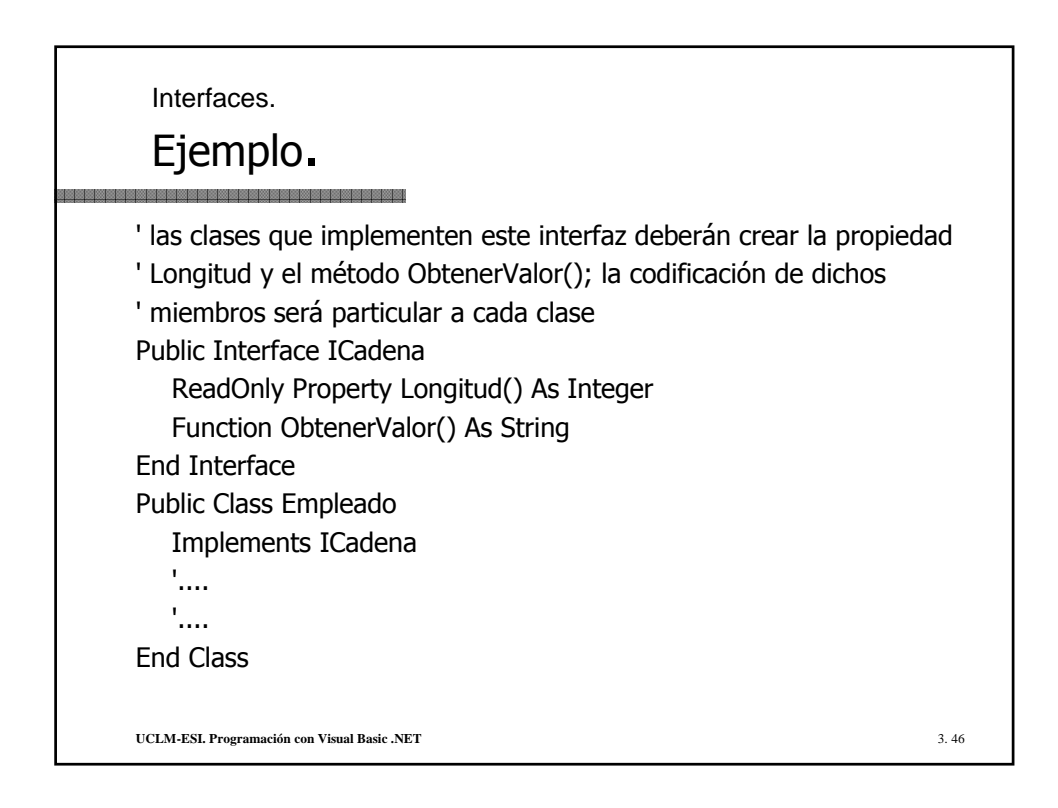

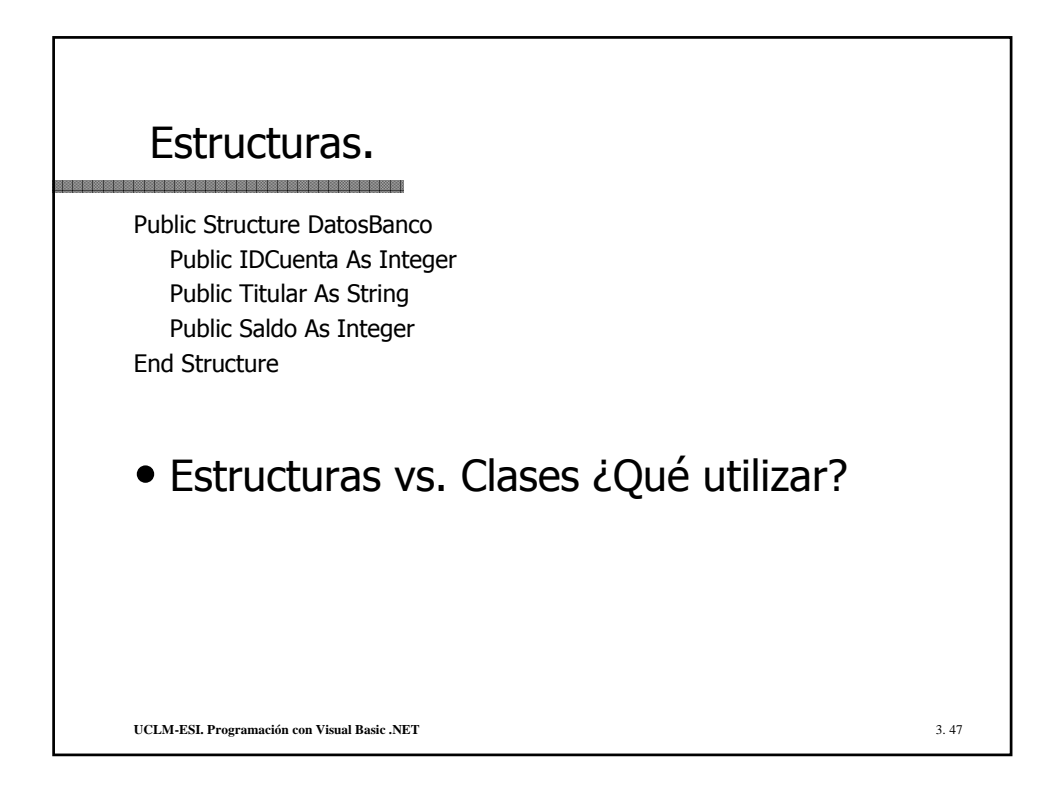

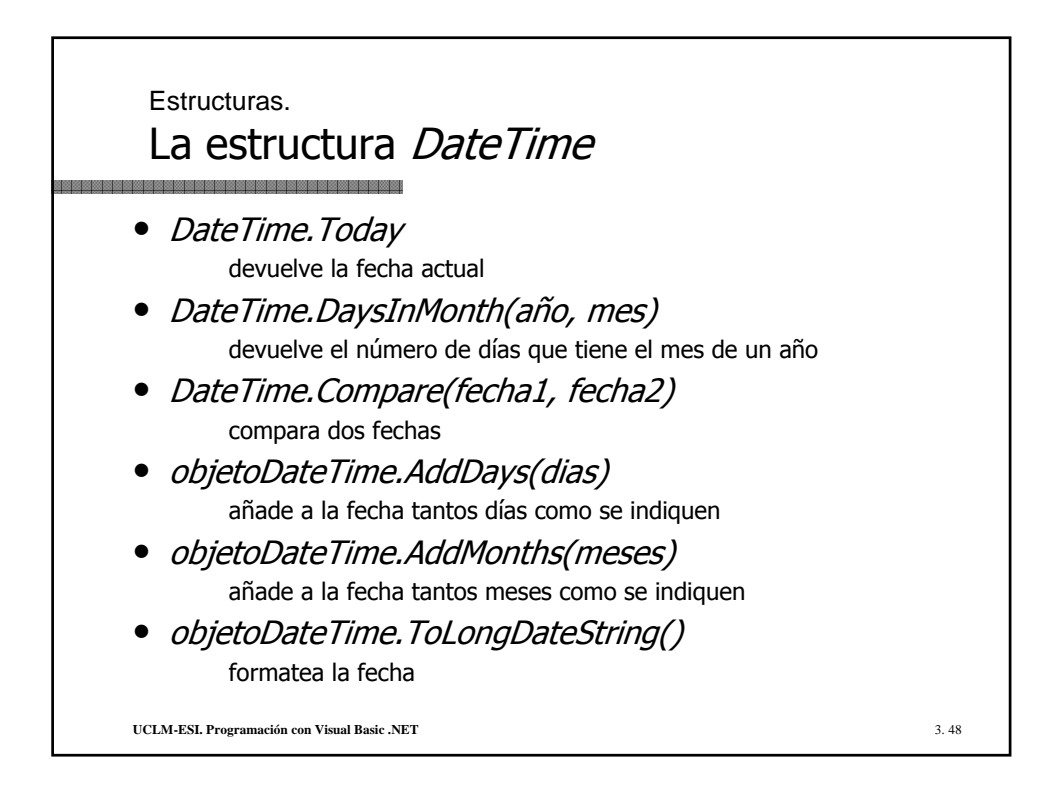

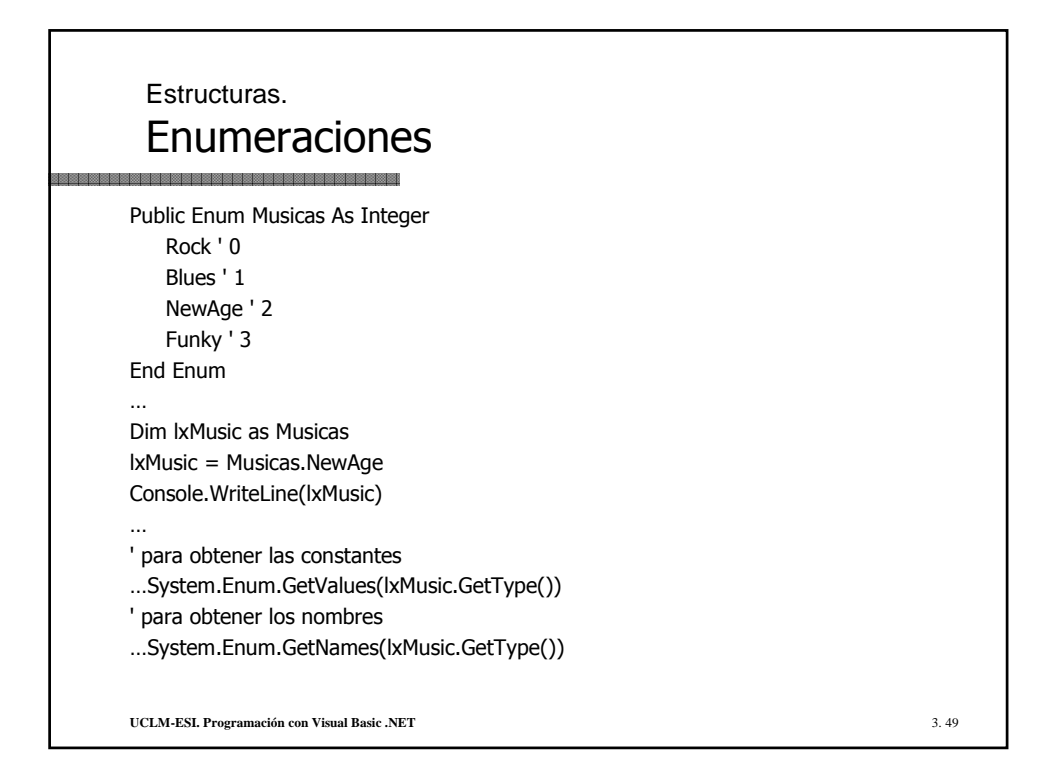

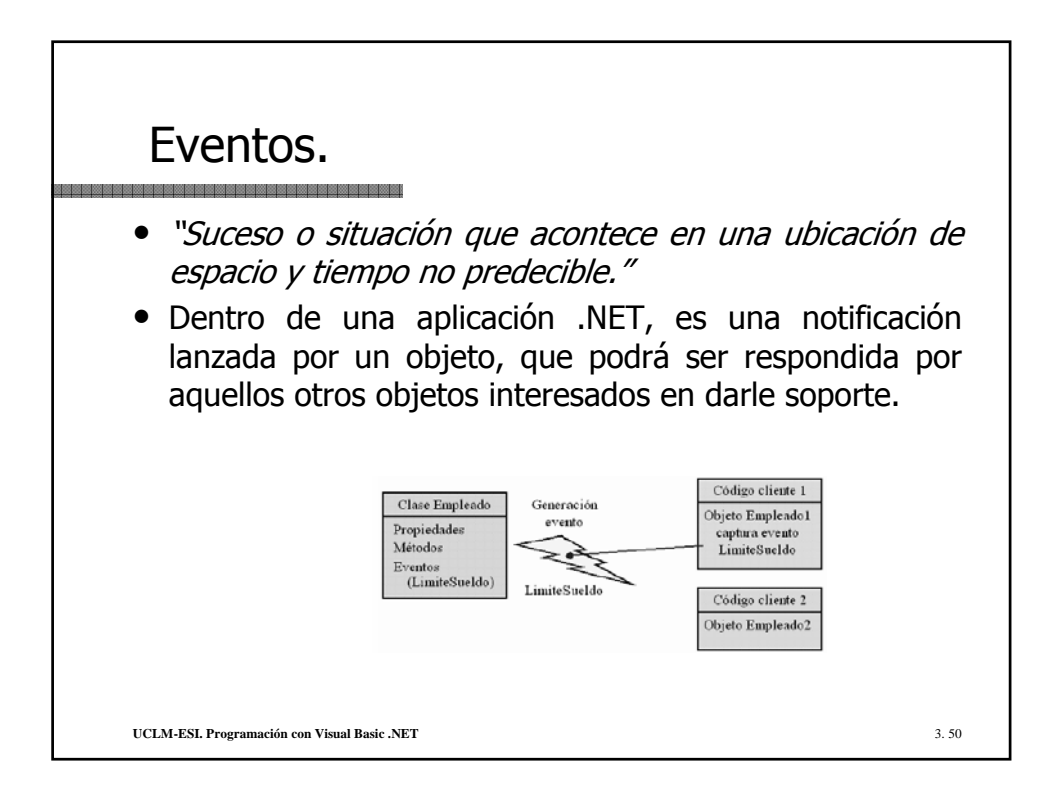

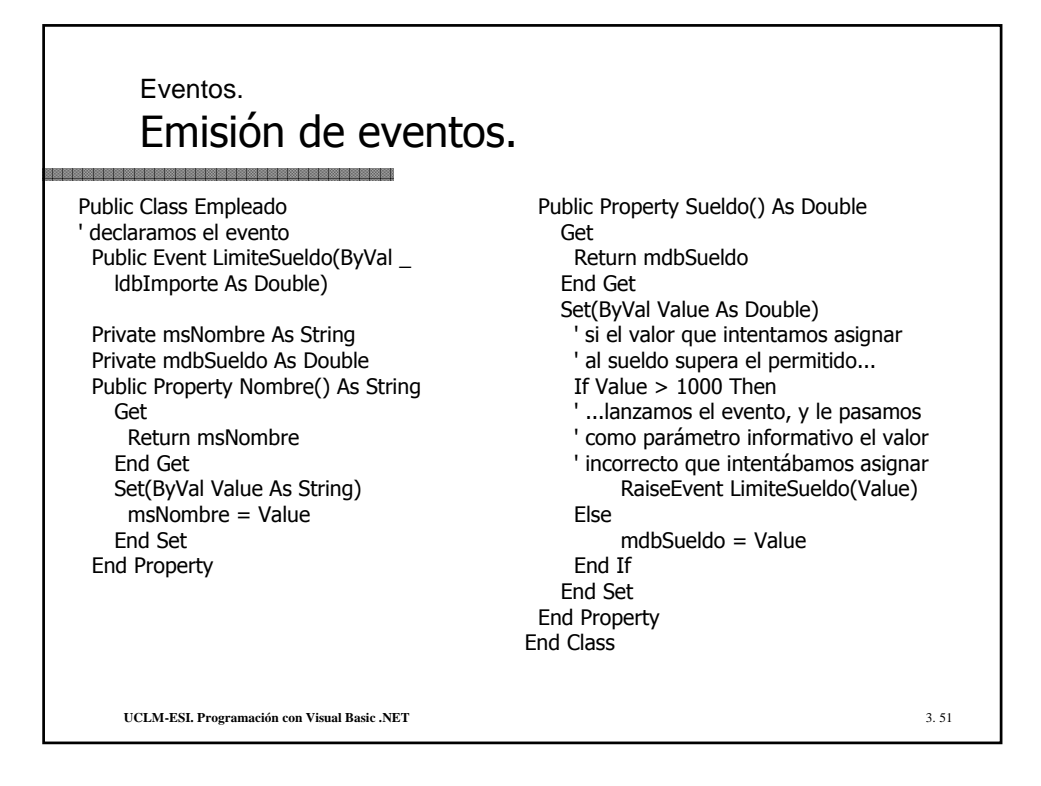

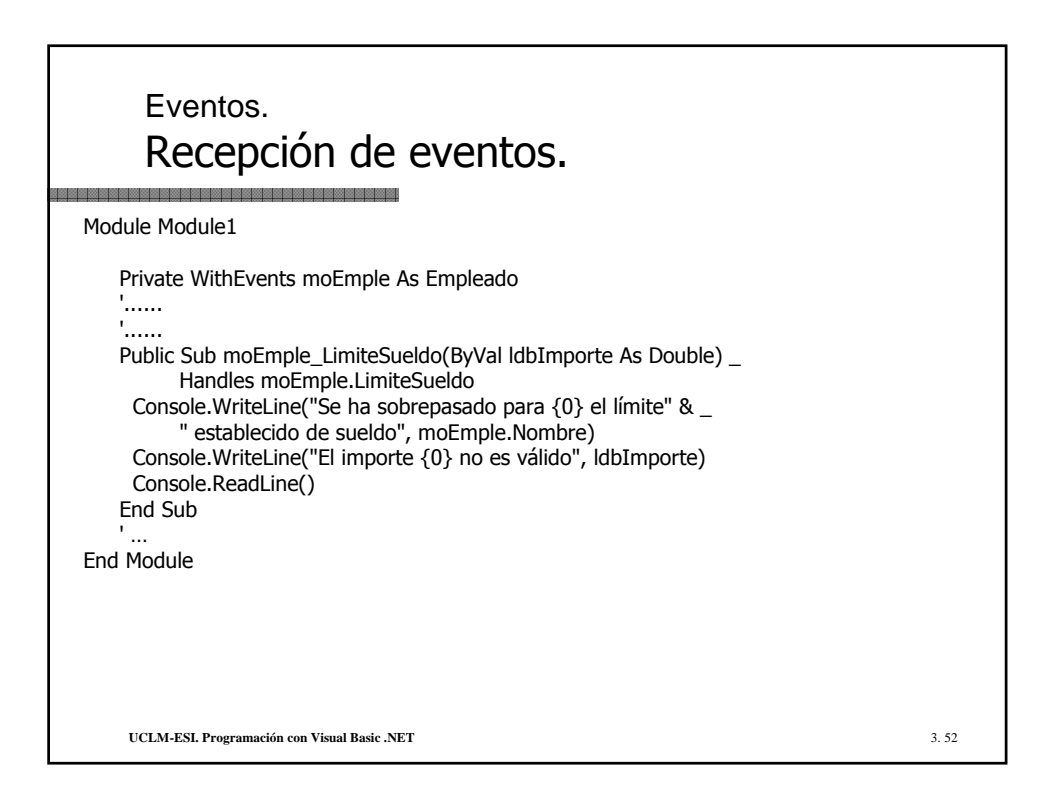

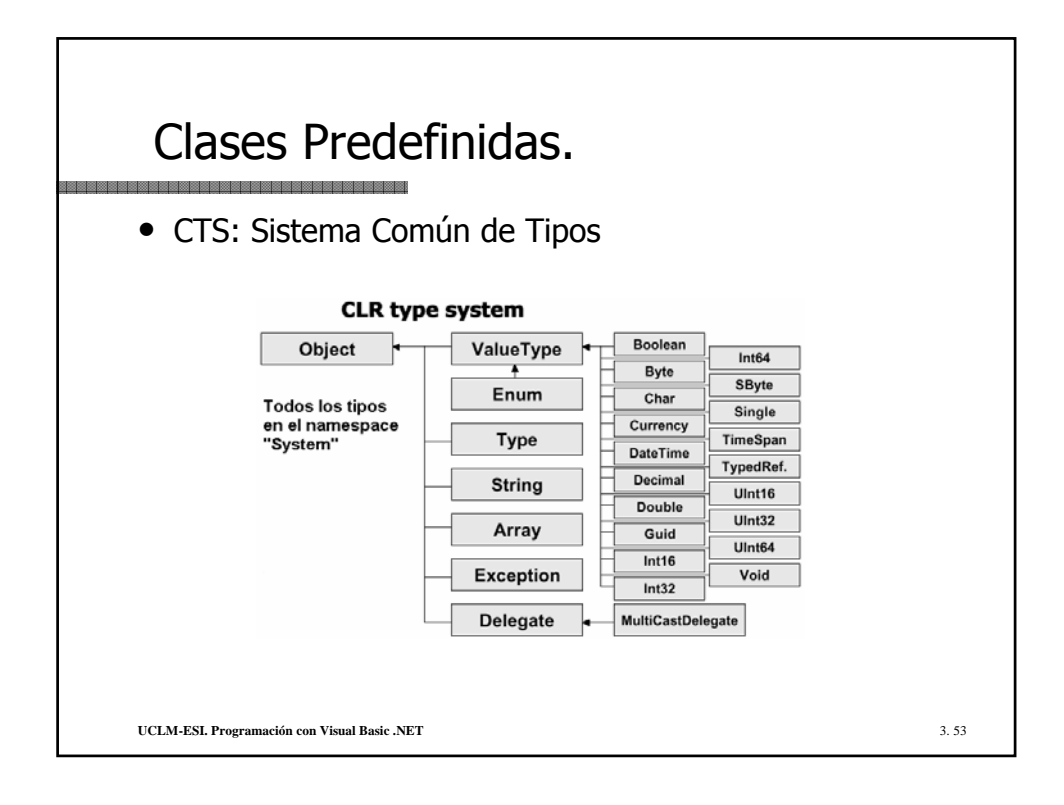

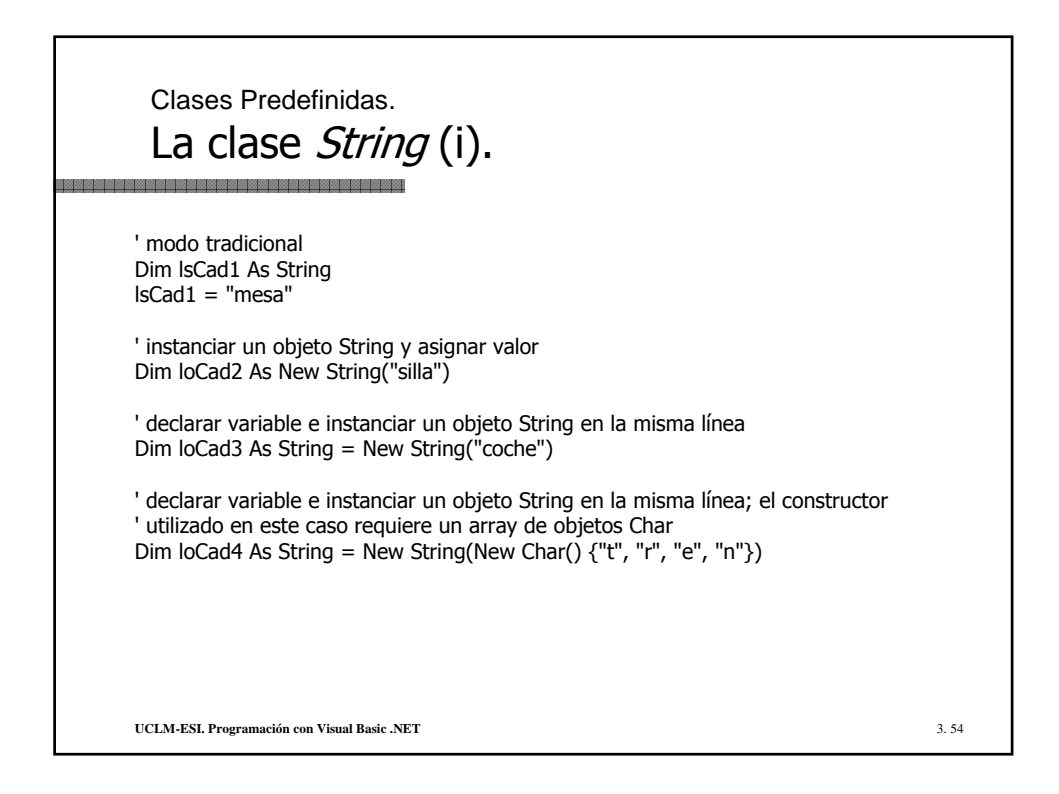

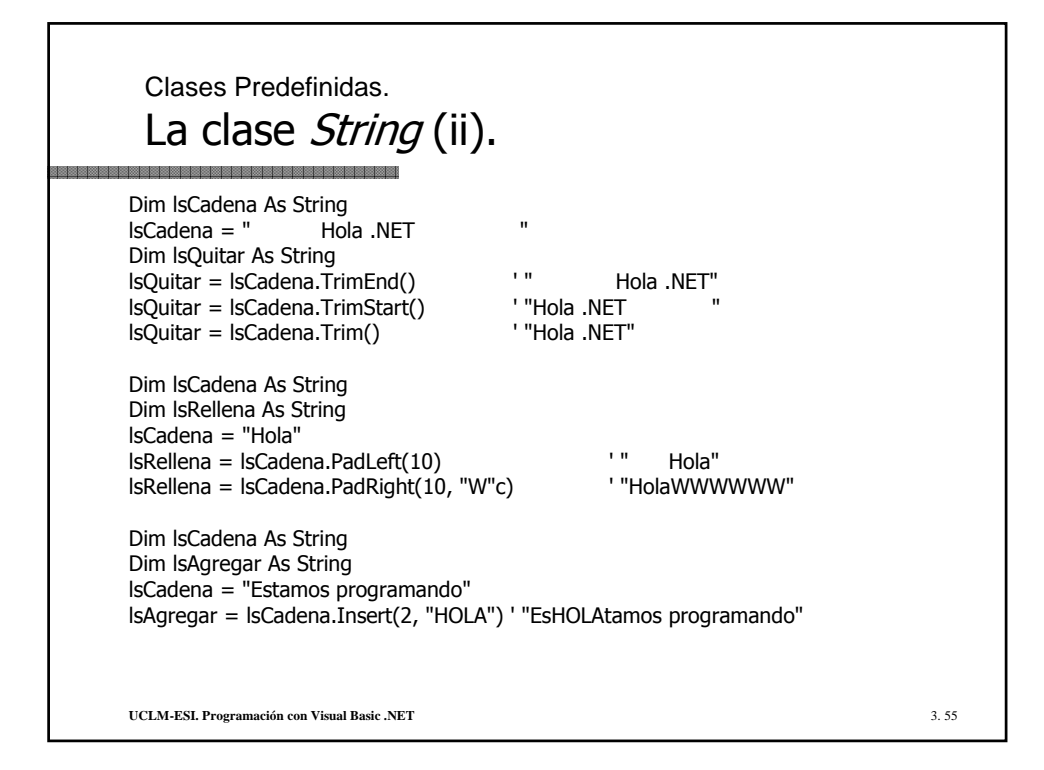

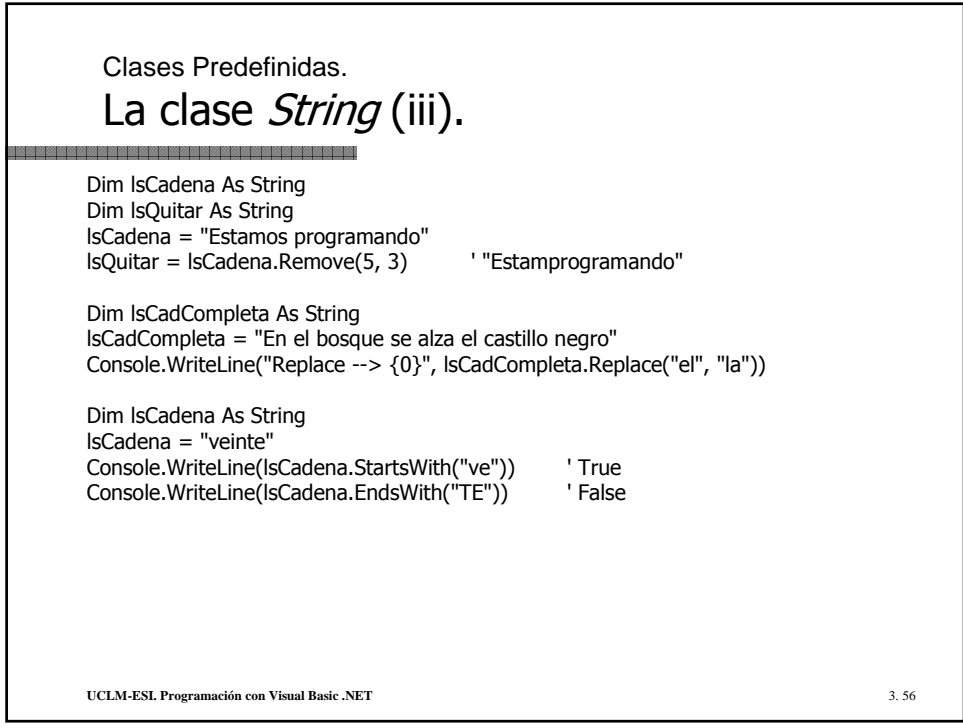

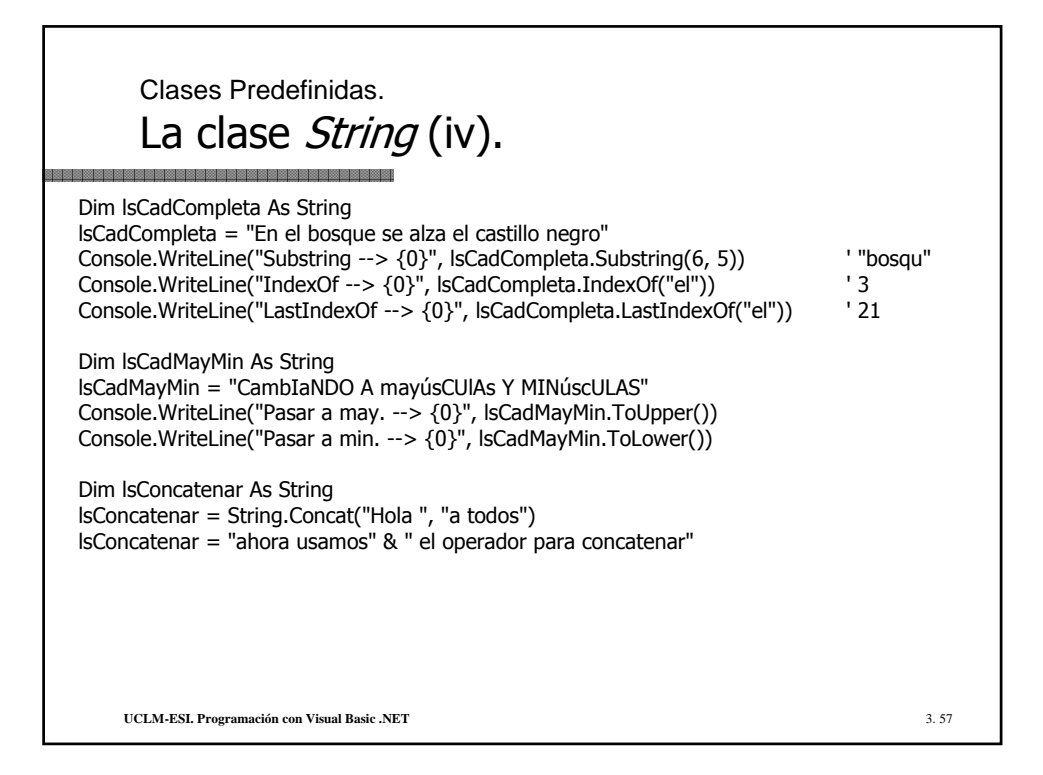

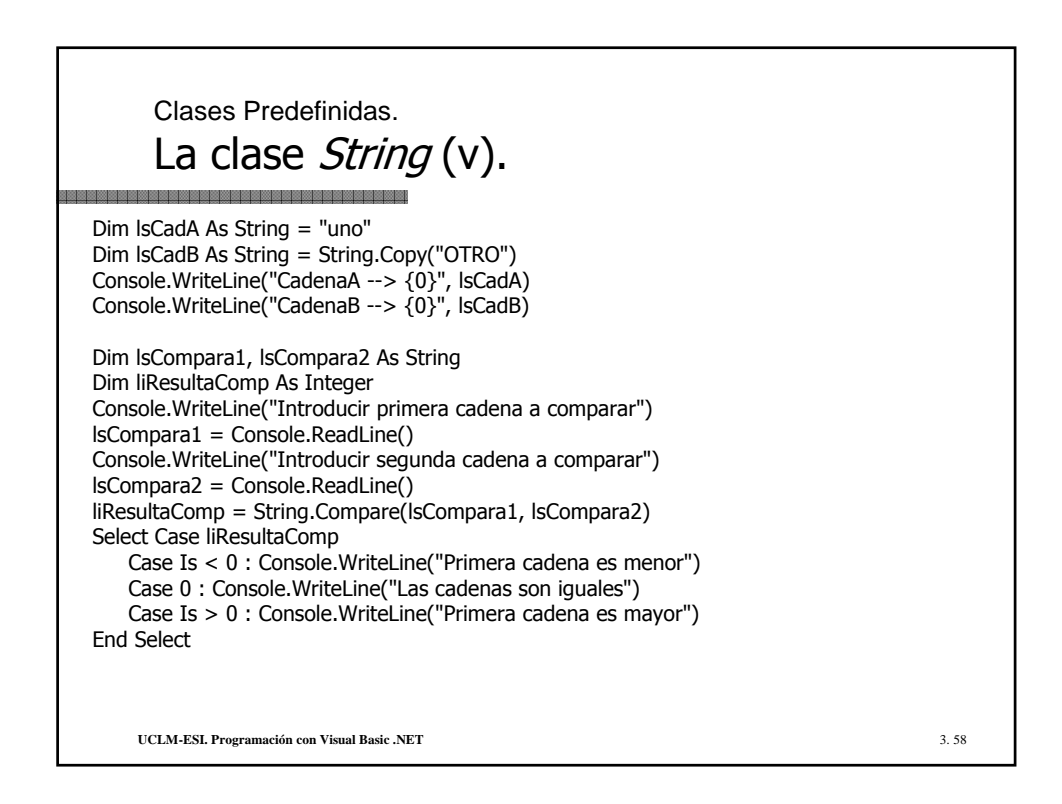

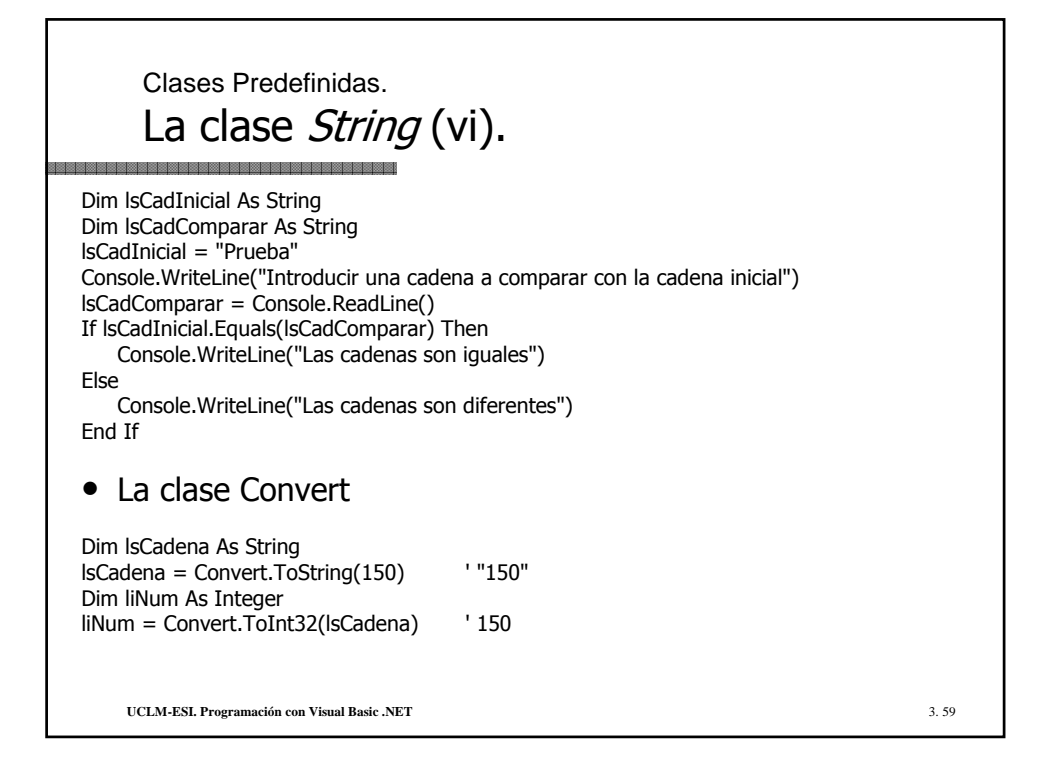

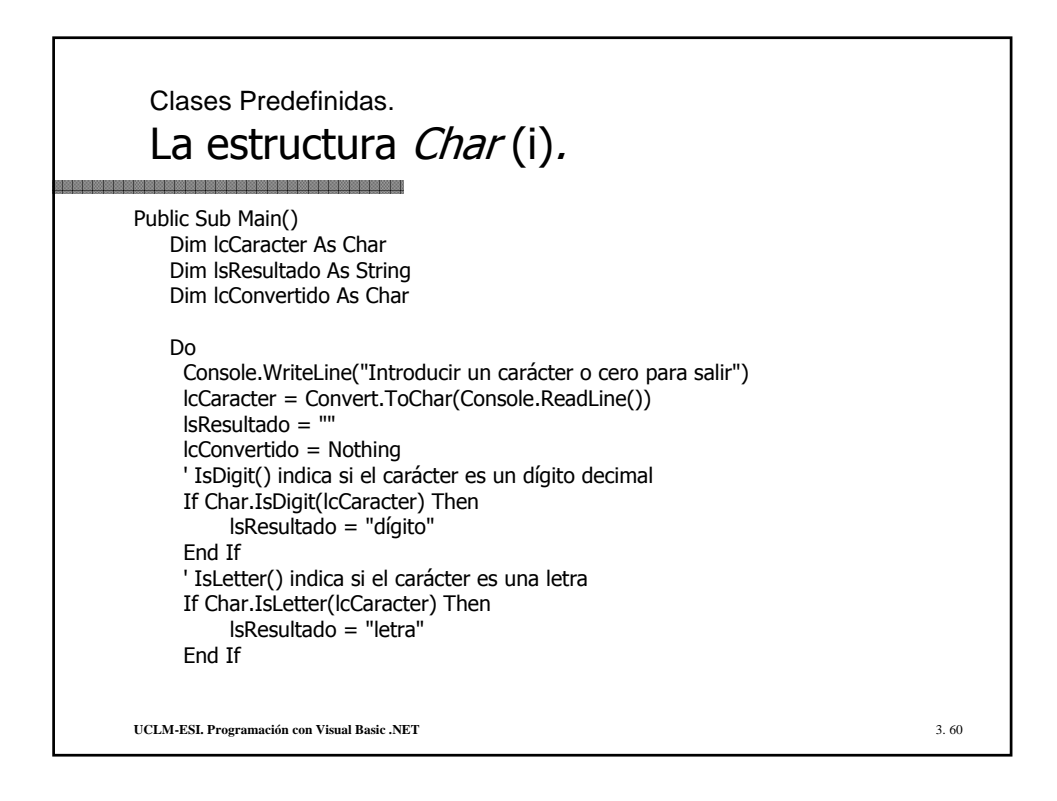

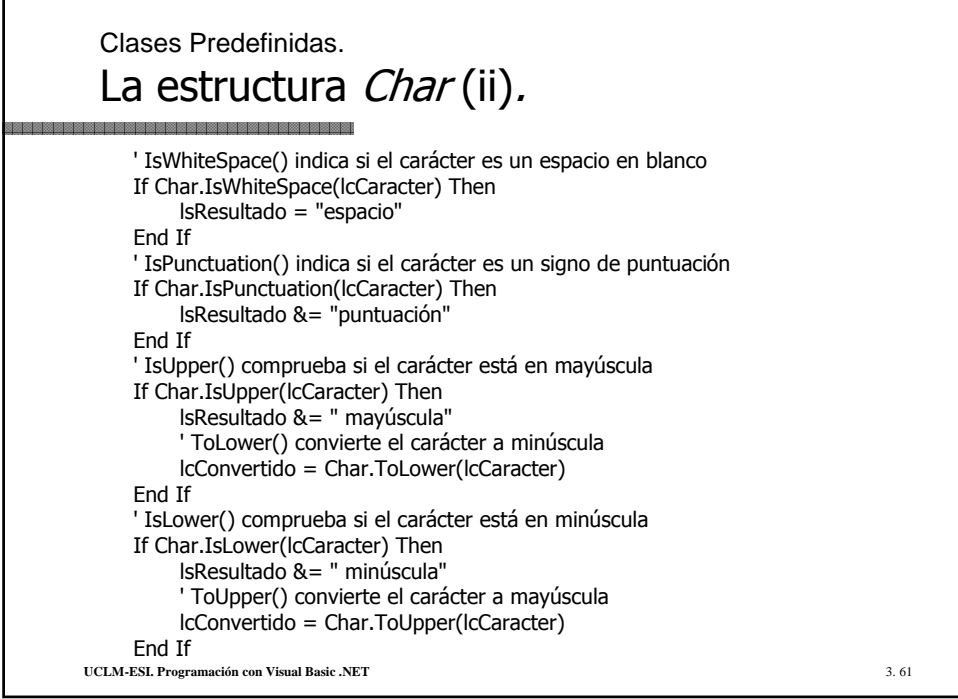

Г

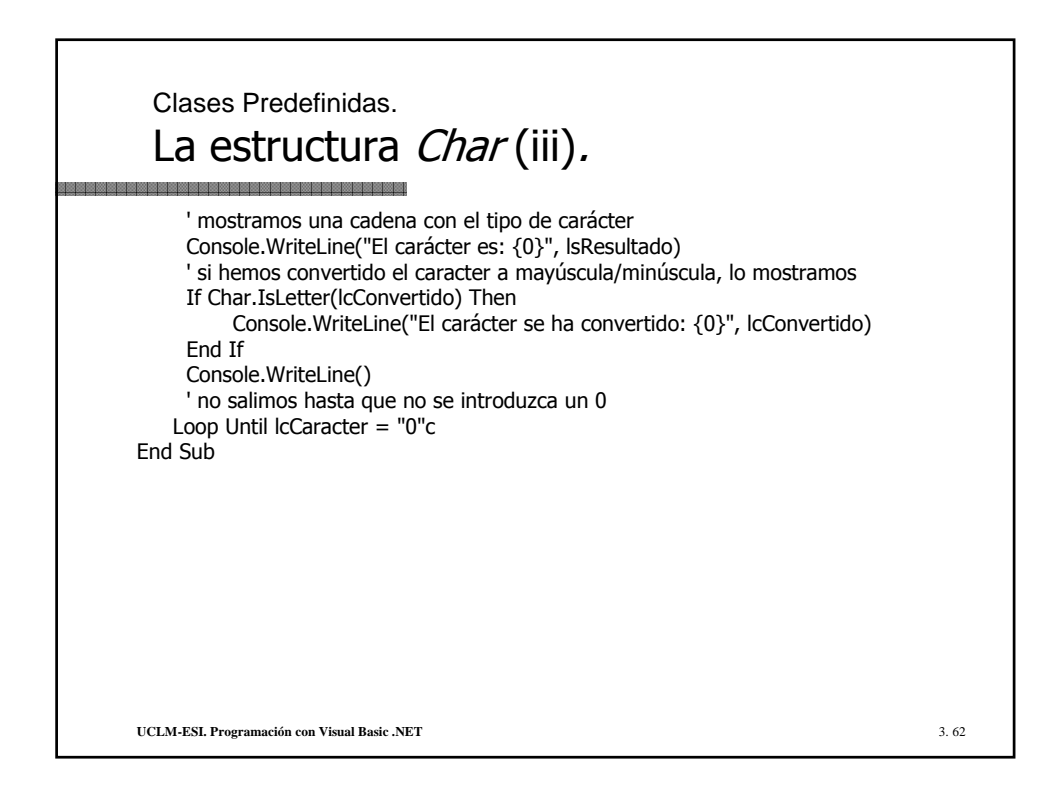

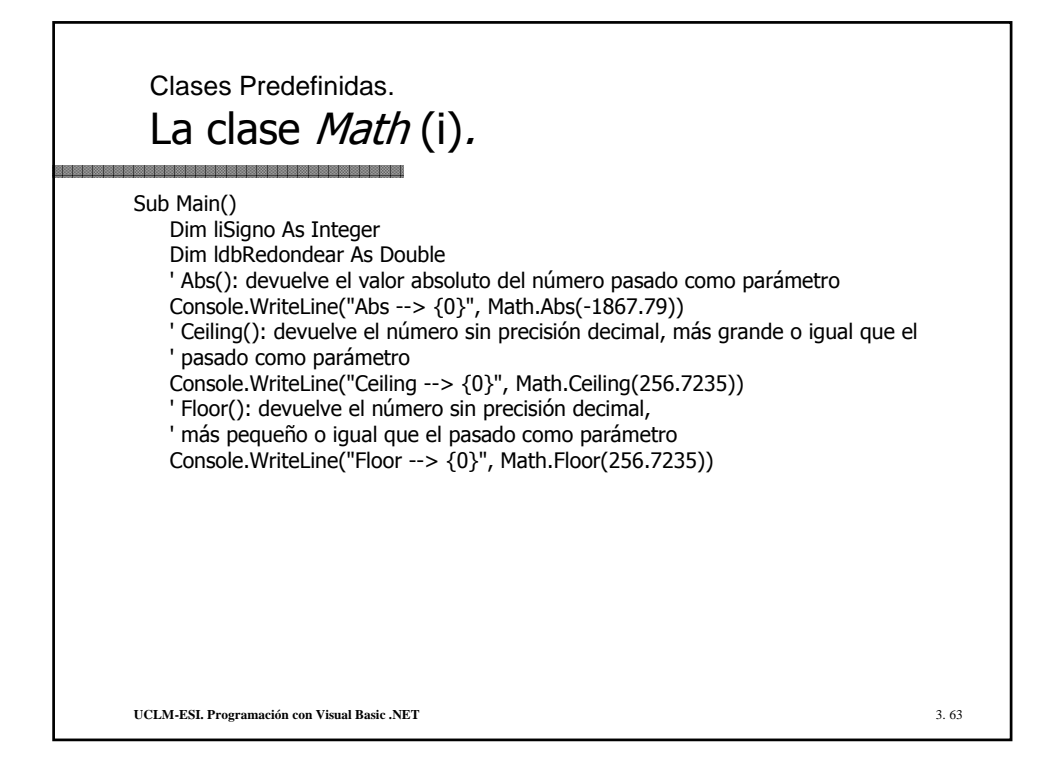

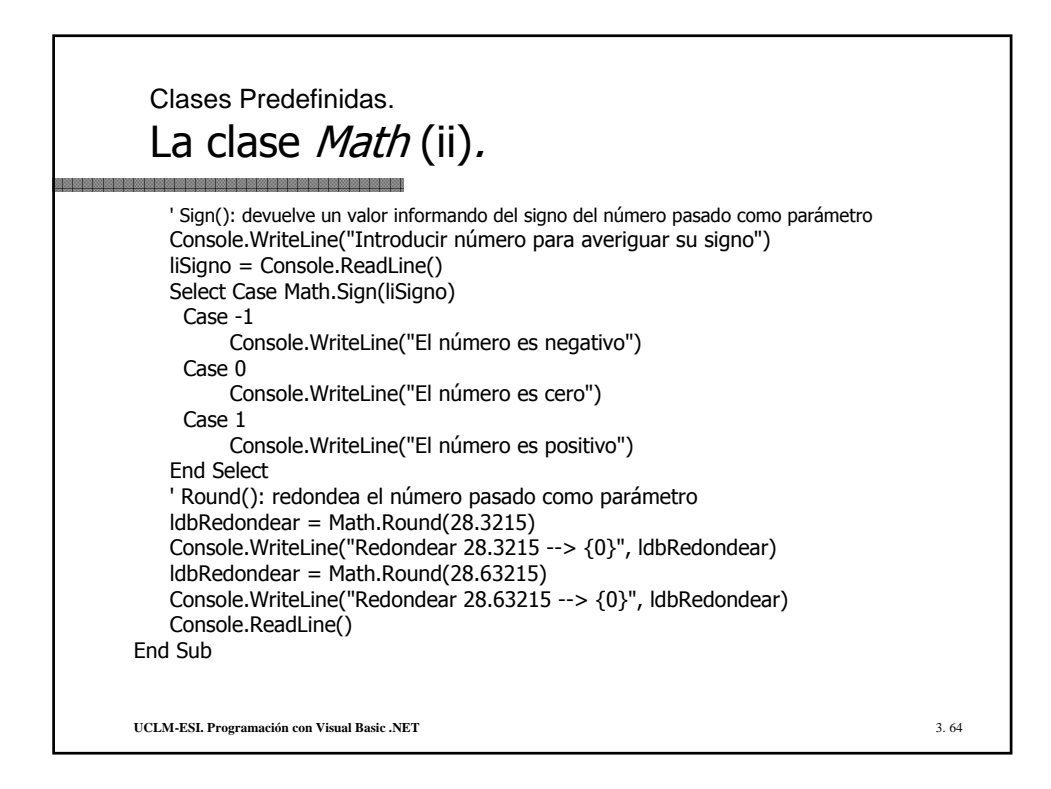

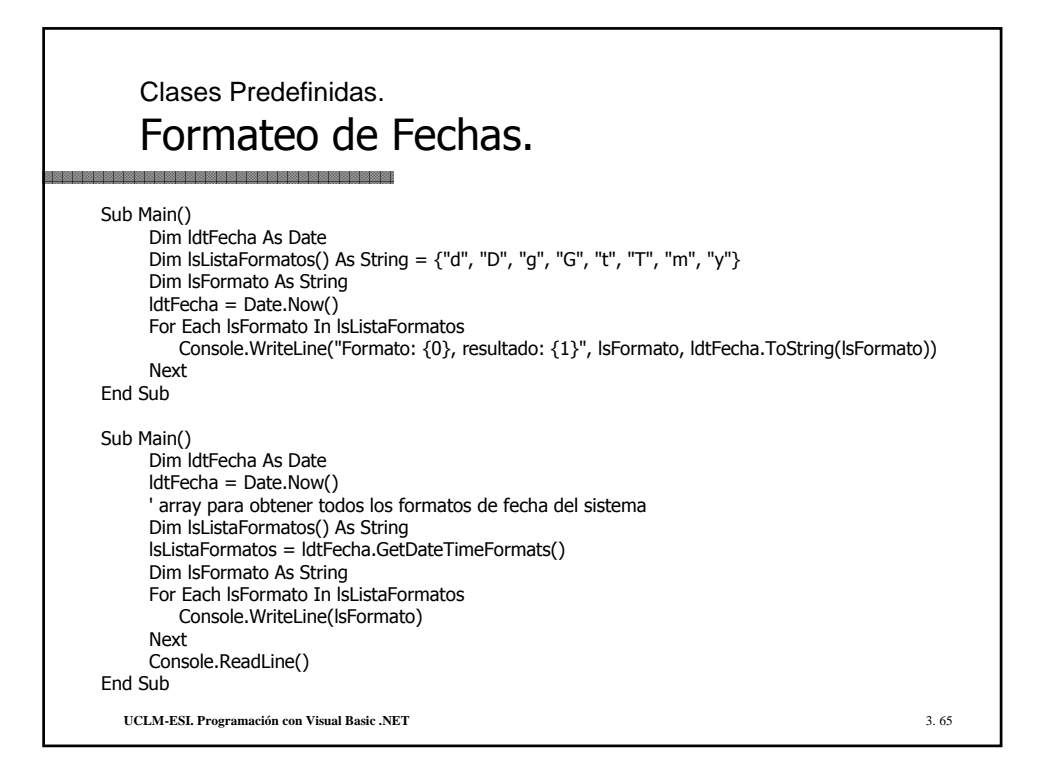

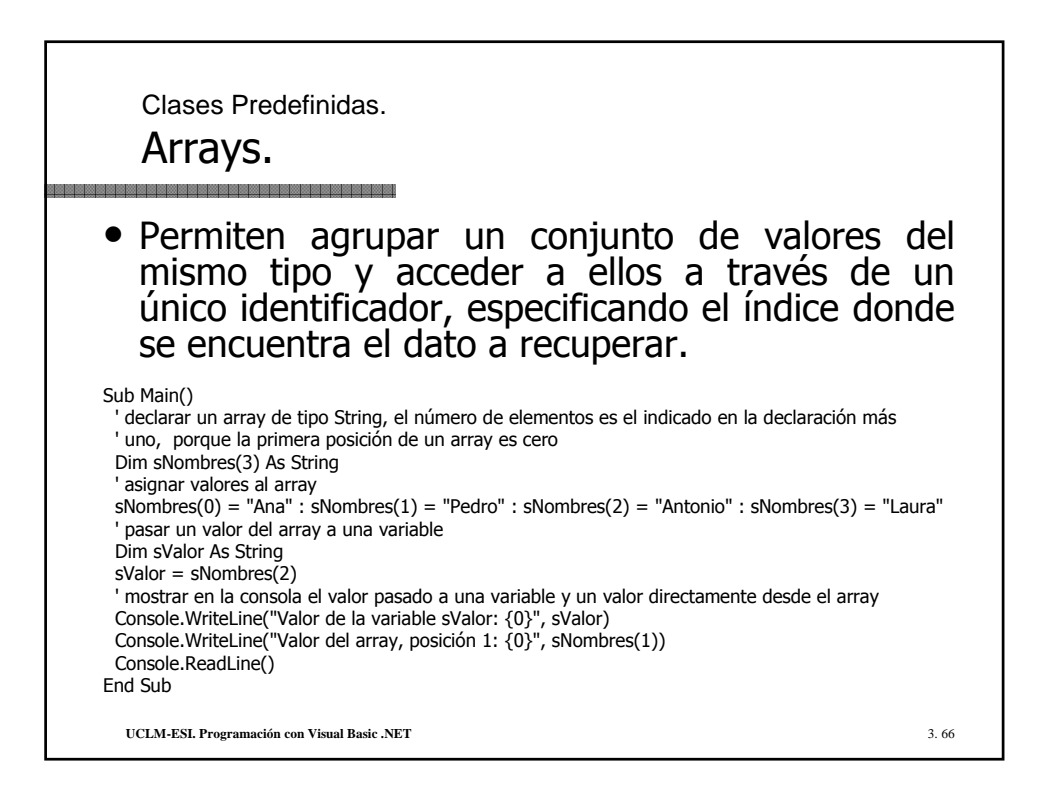

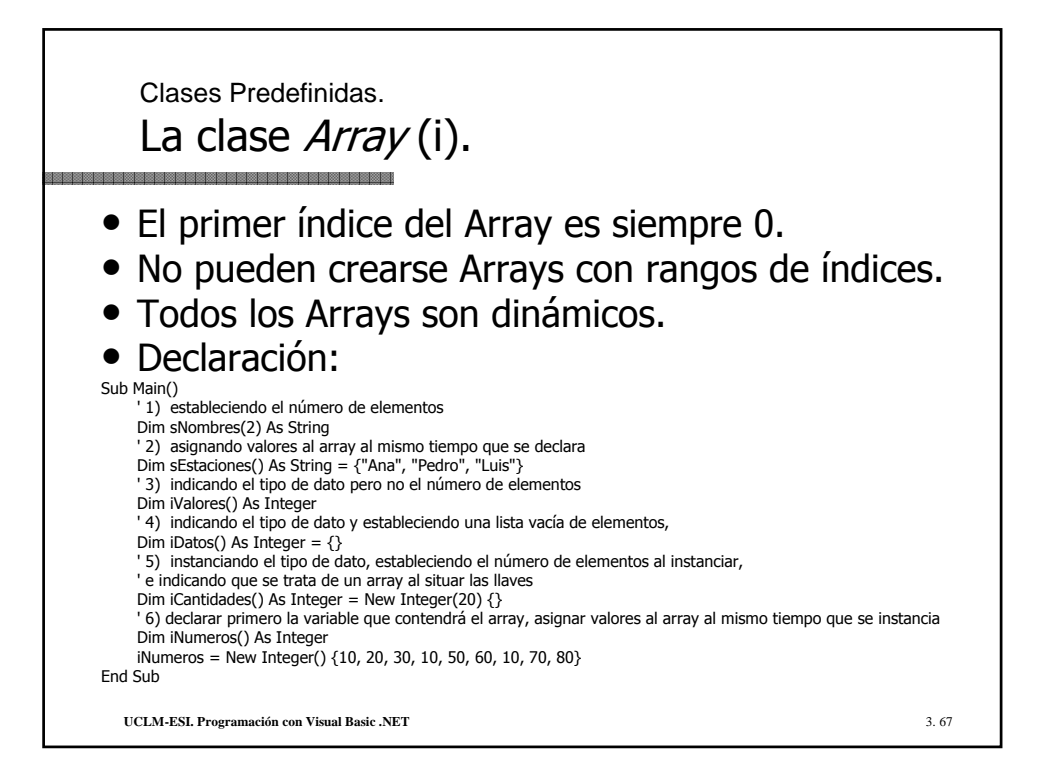

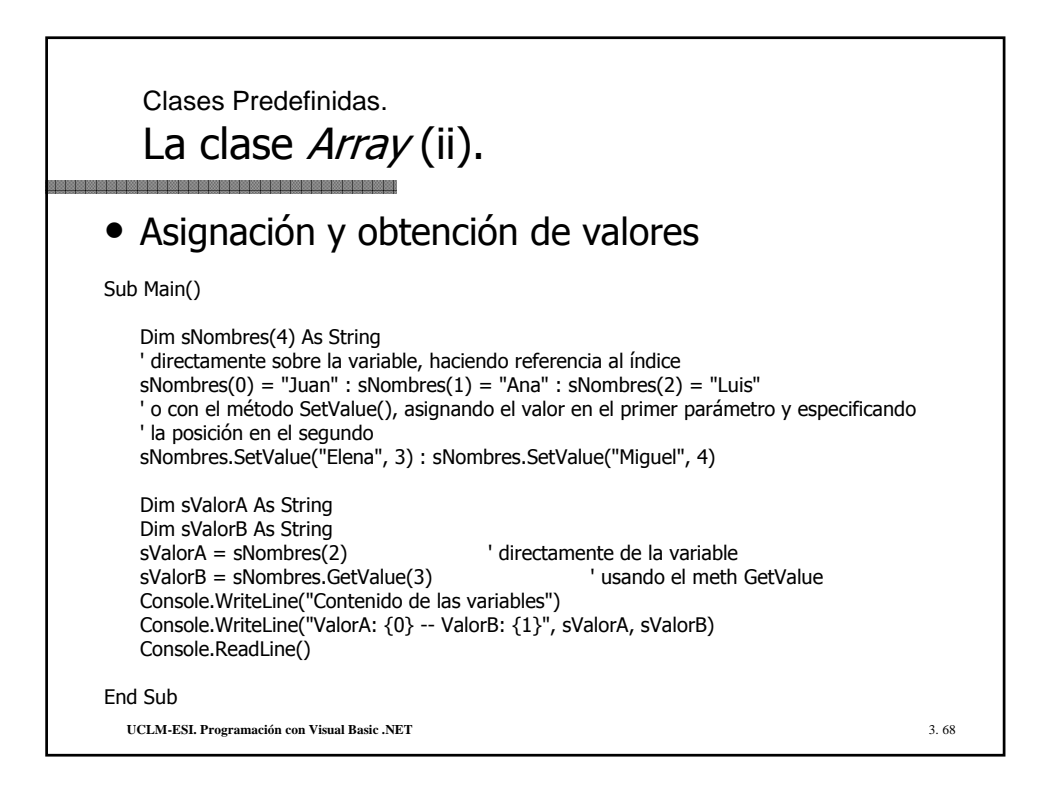

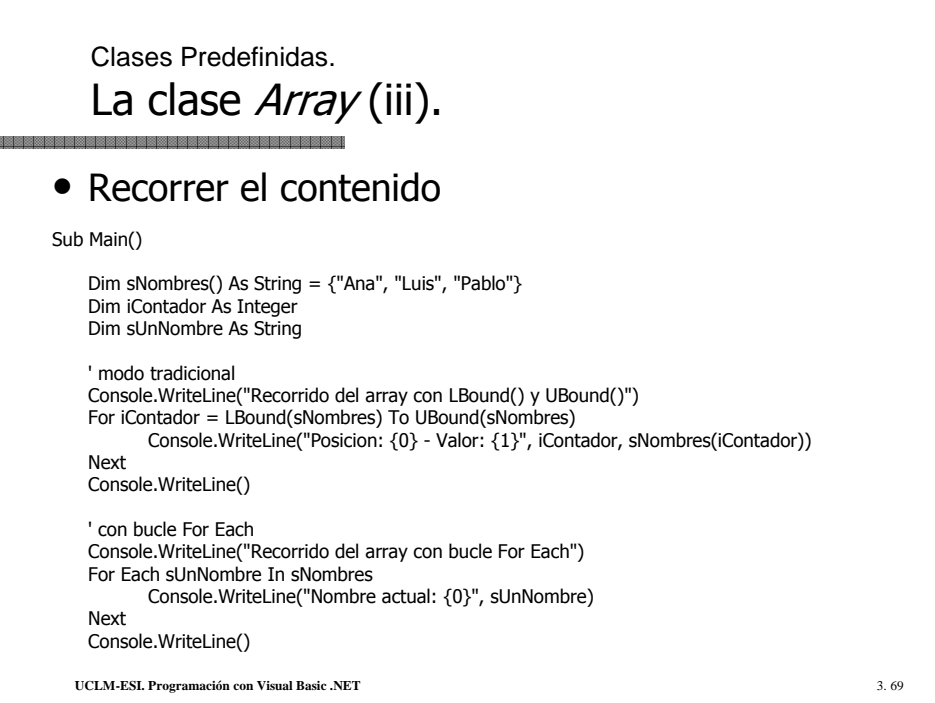

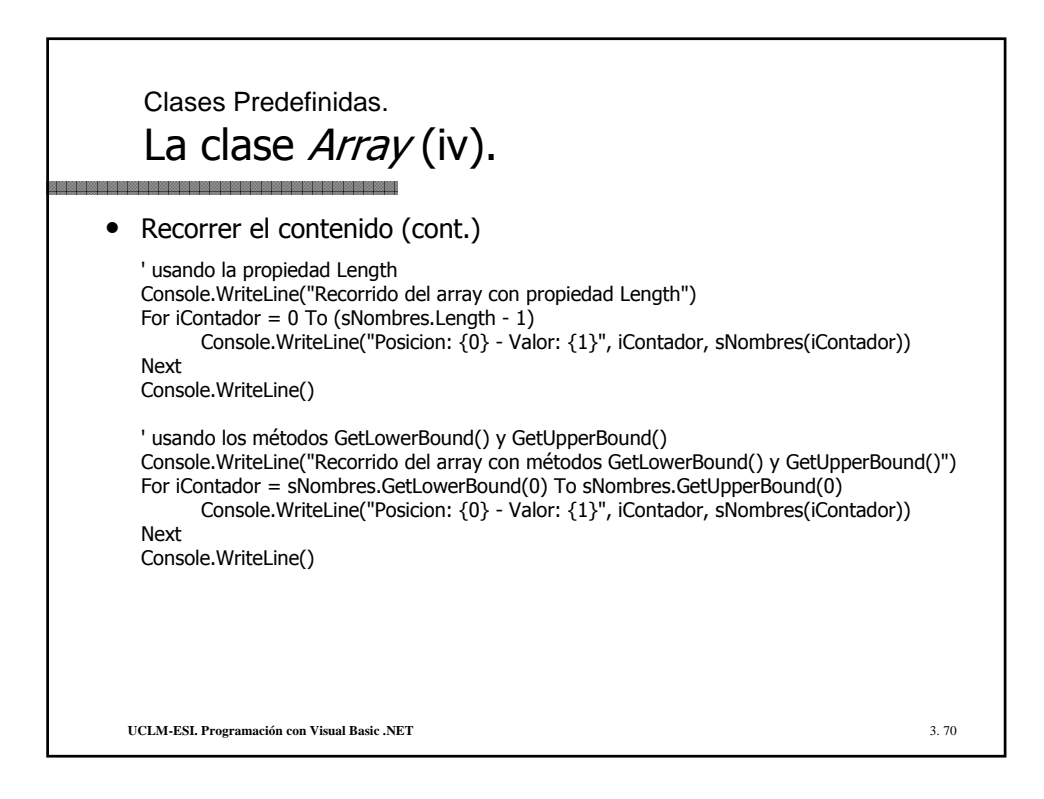

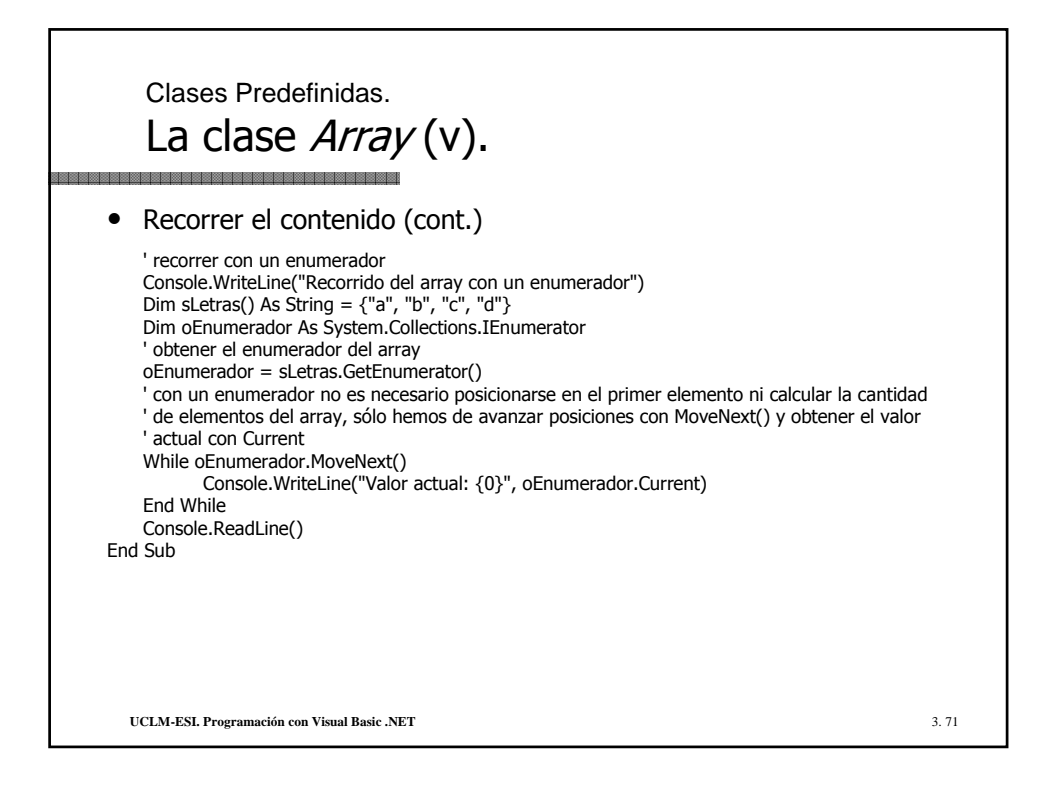

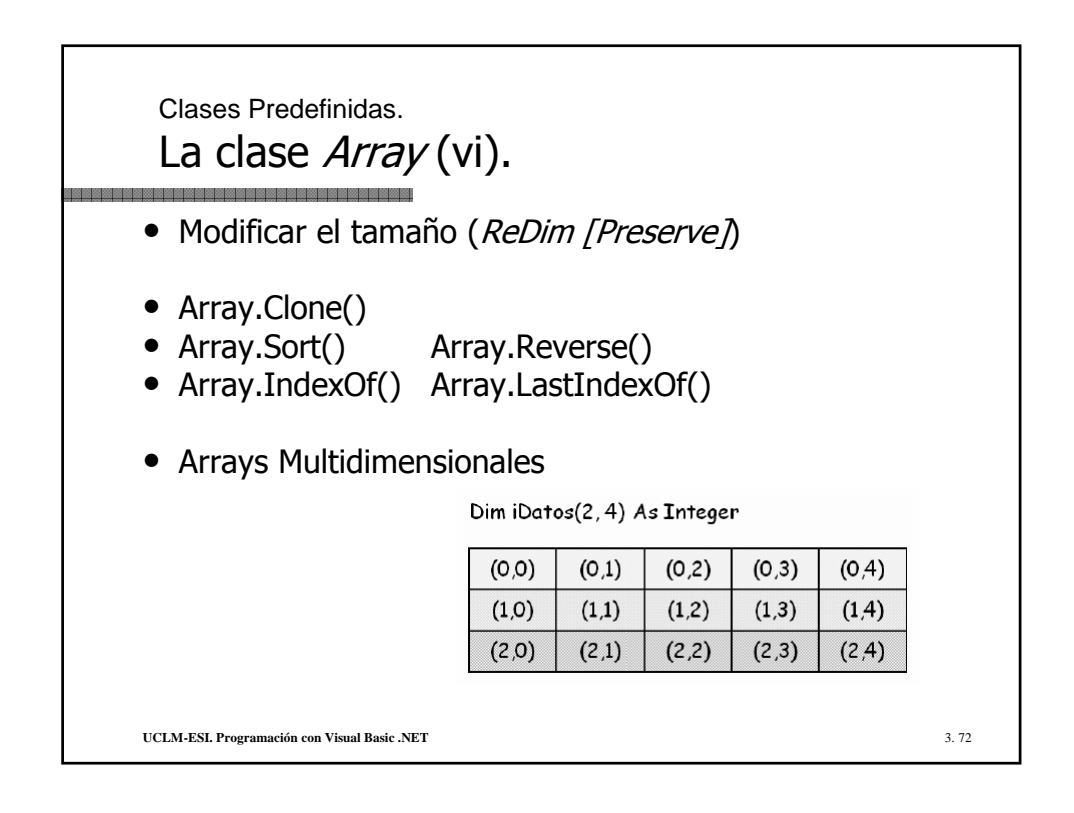

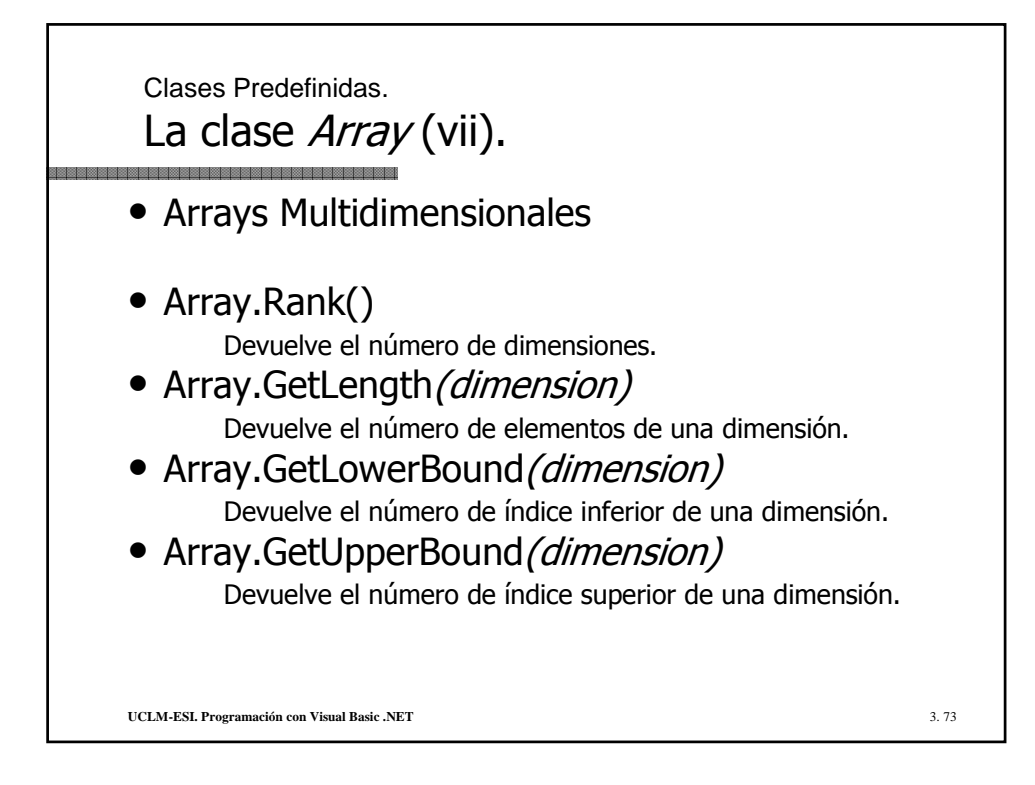

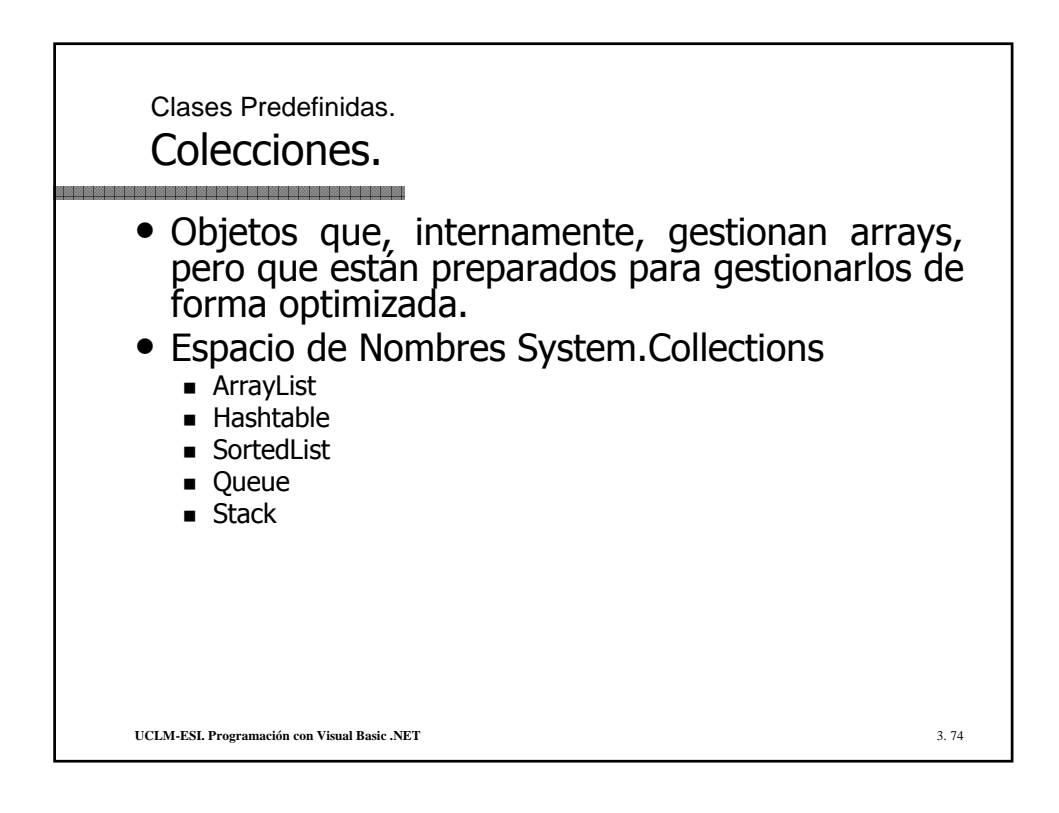

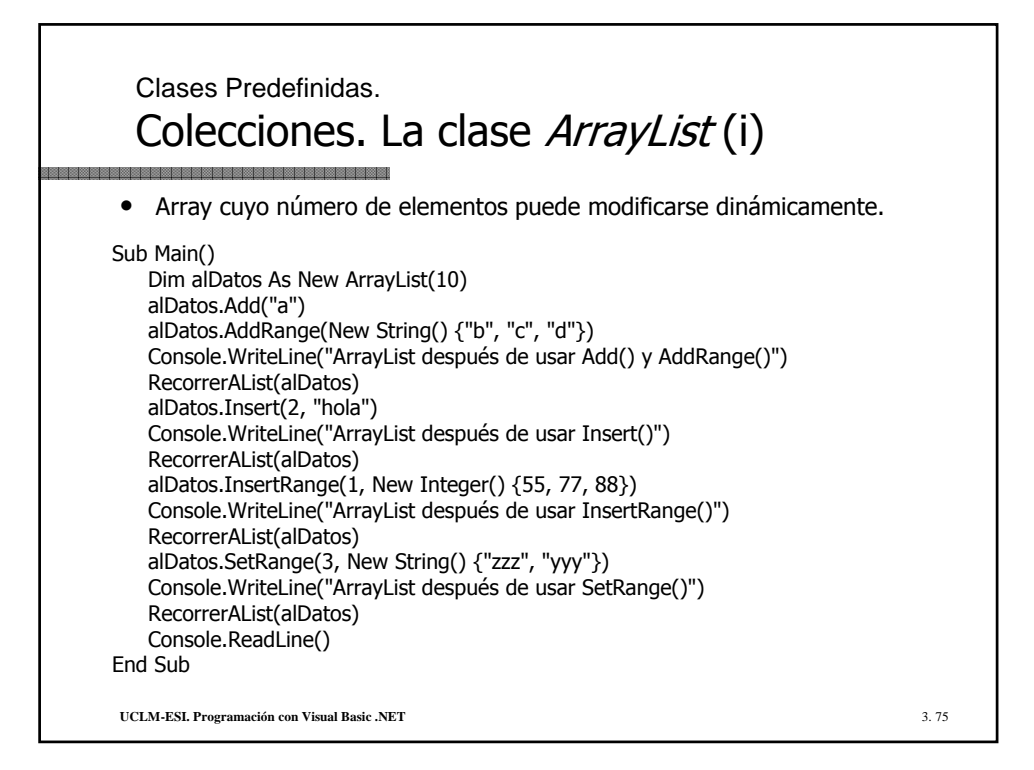

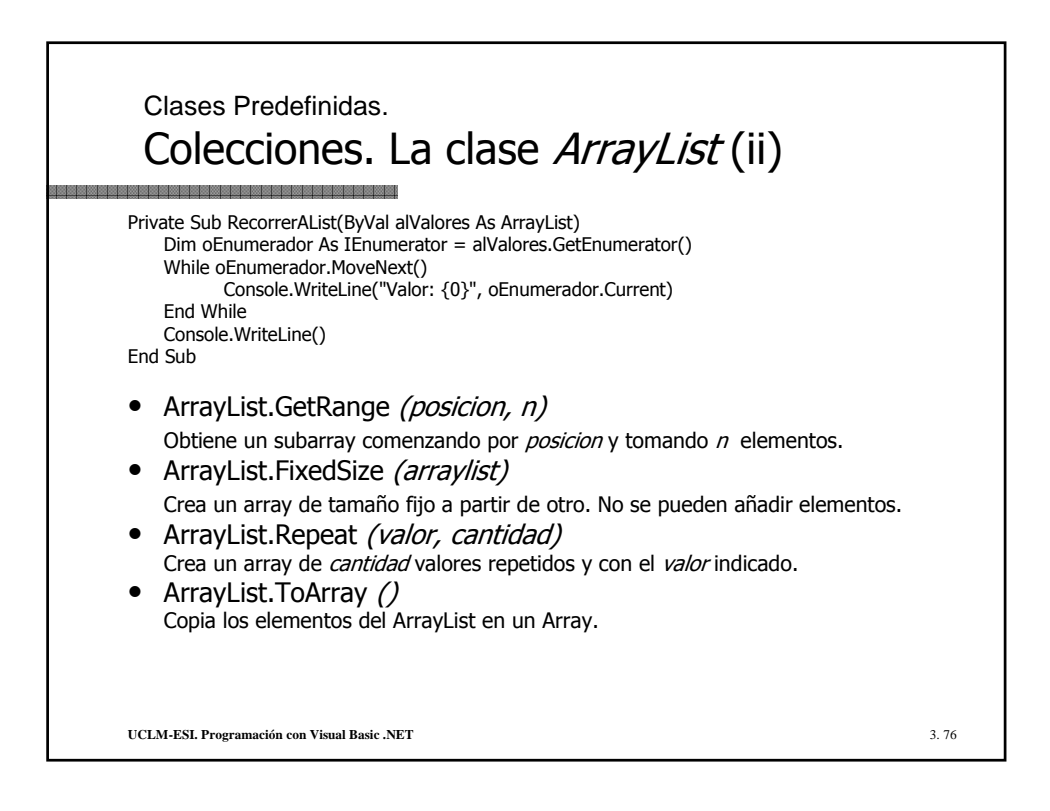

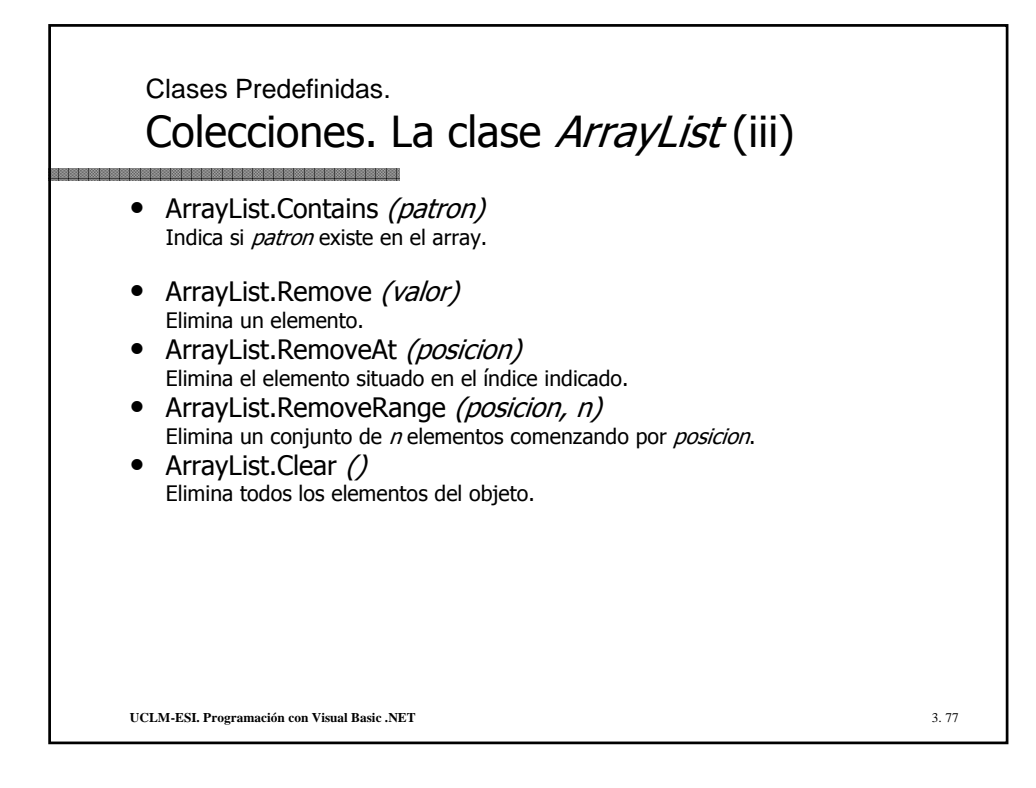

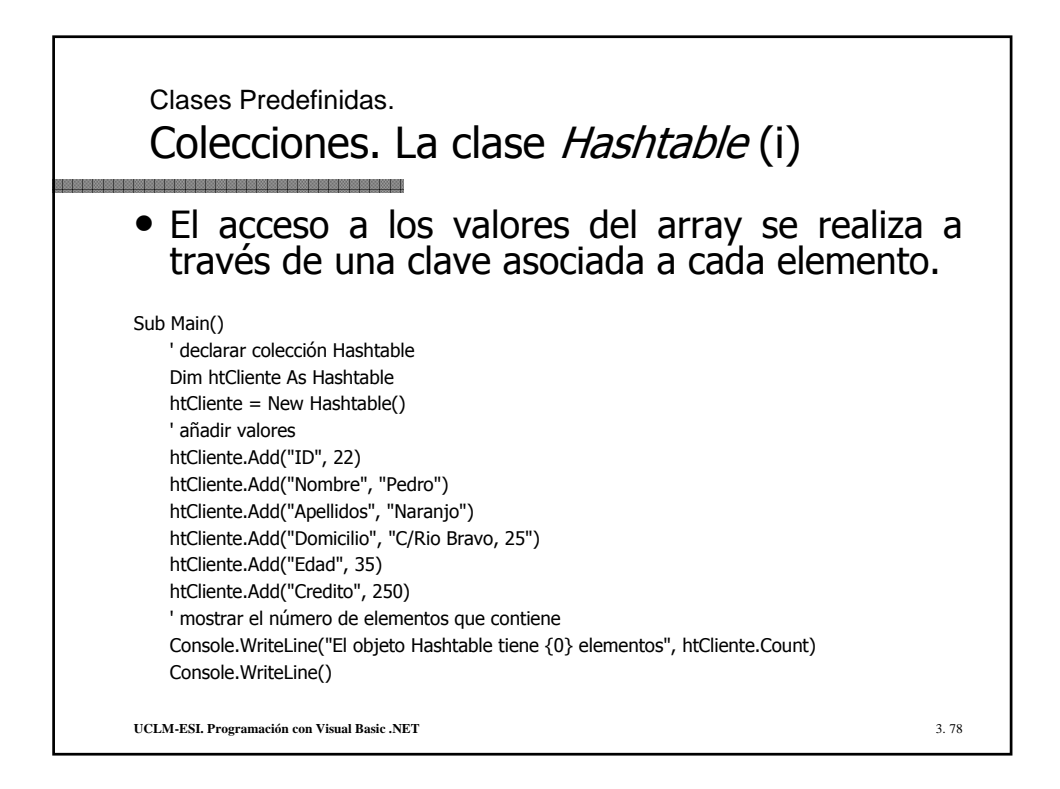

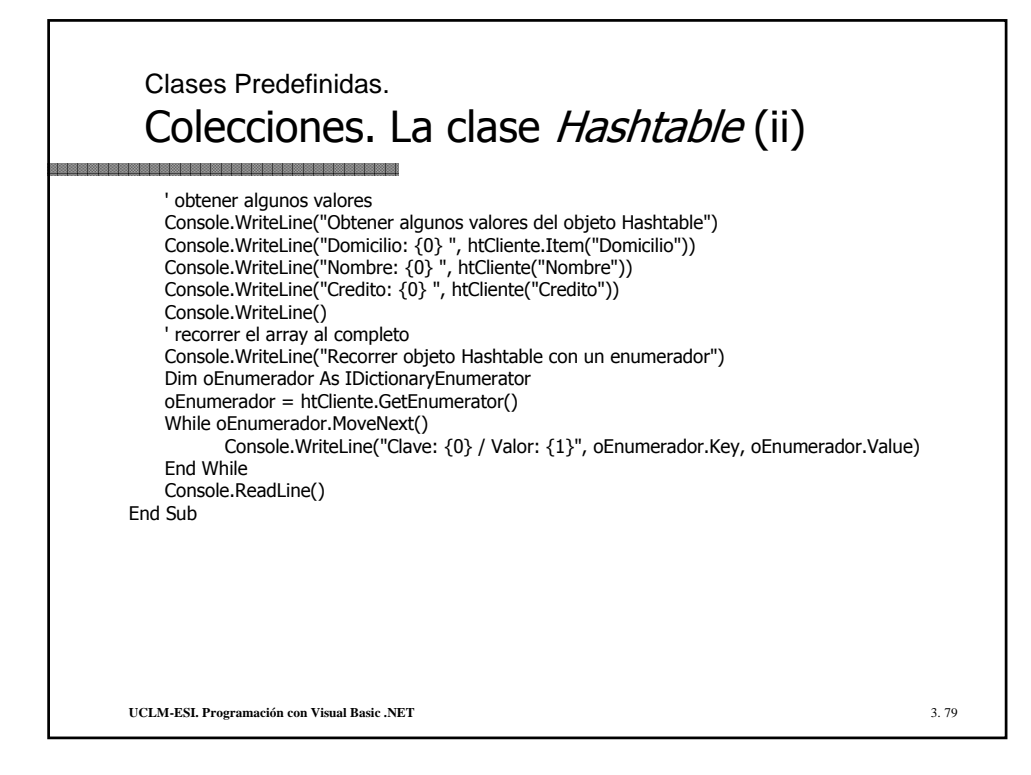

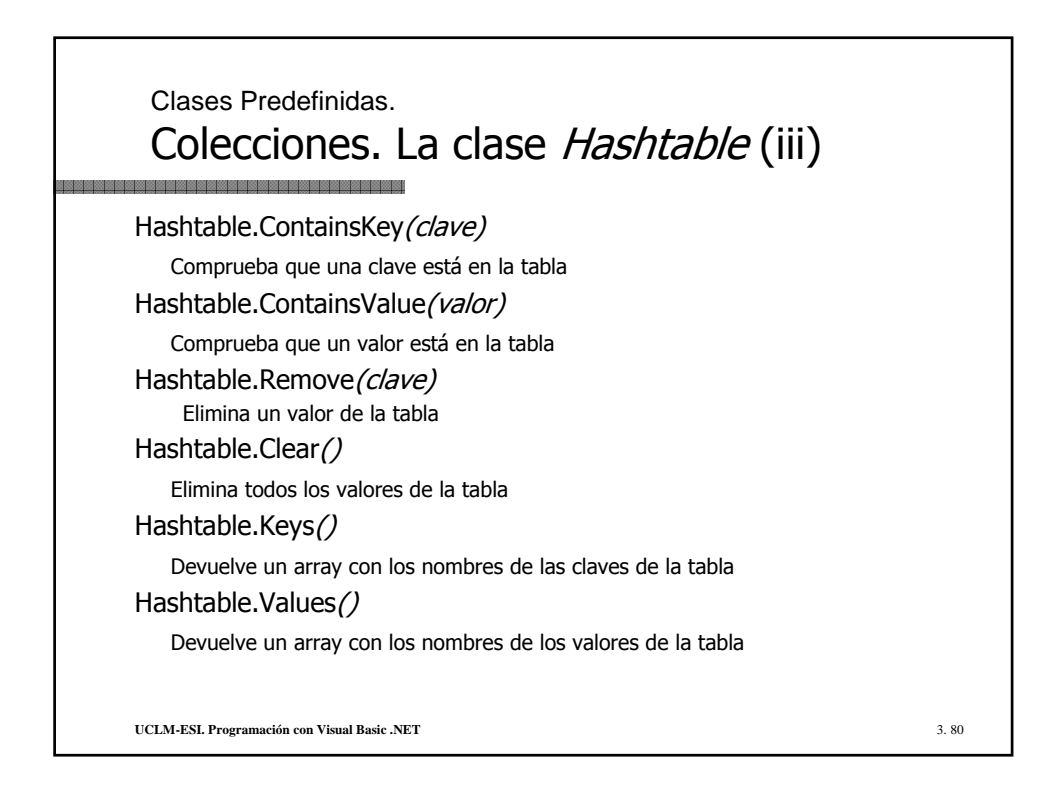

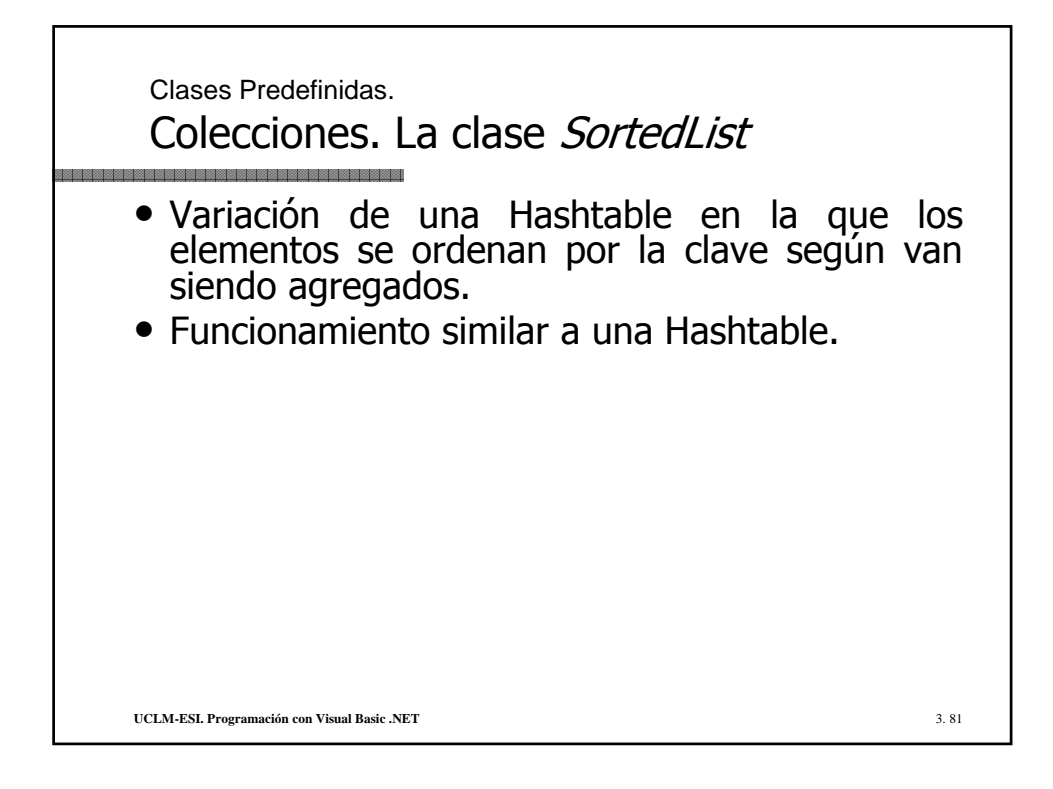

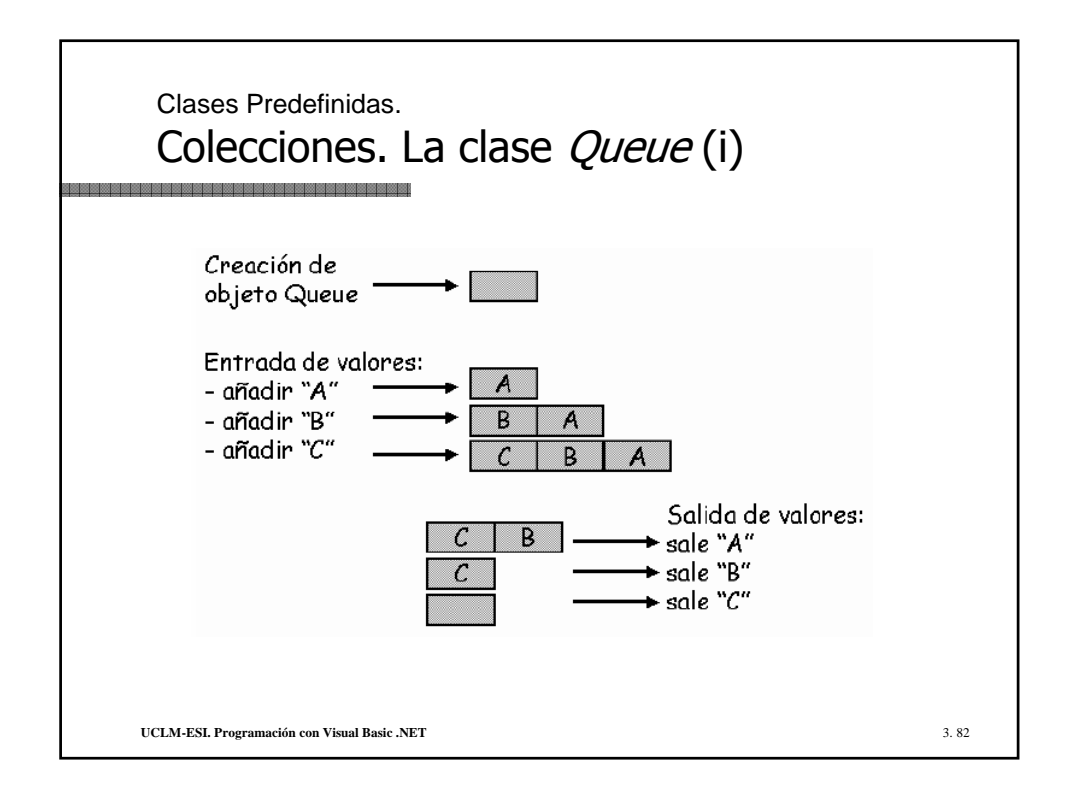

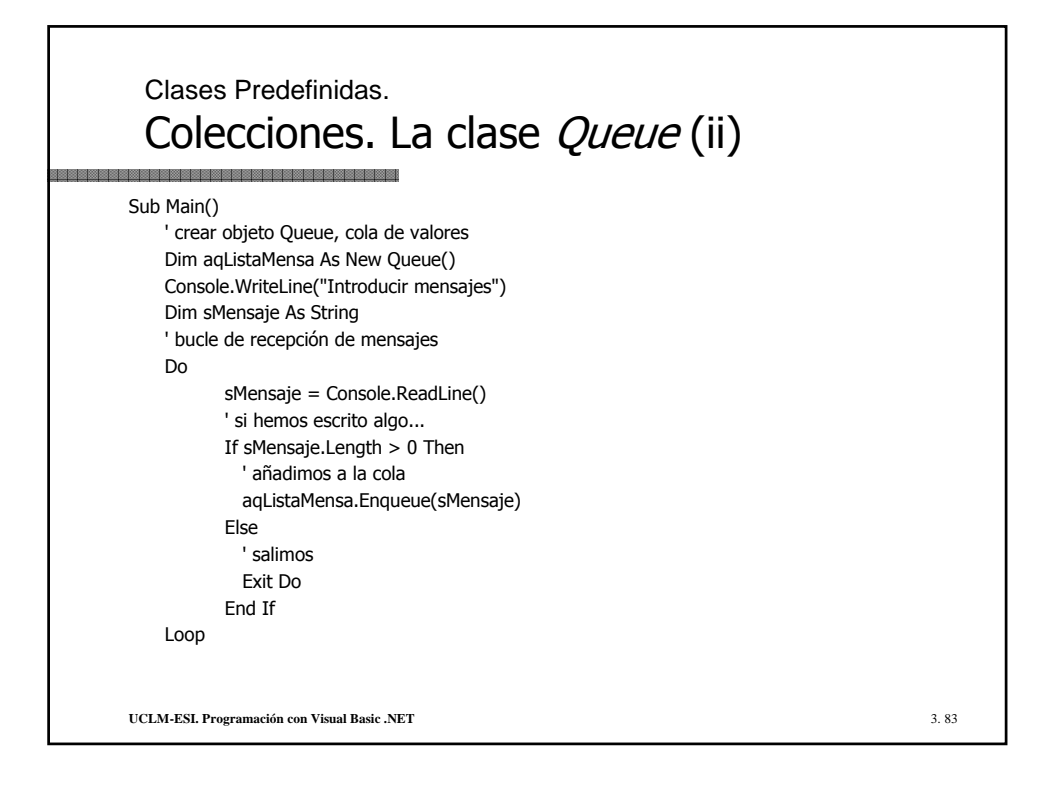

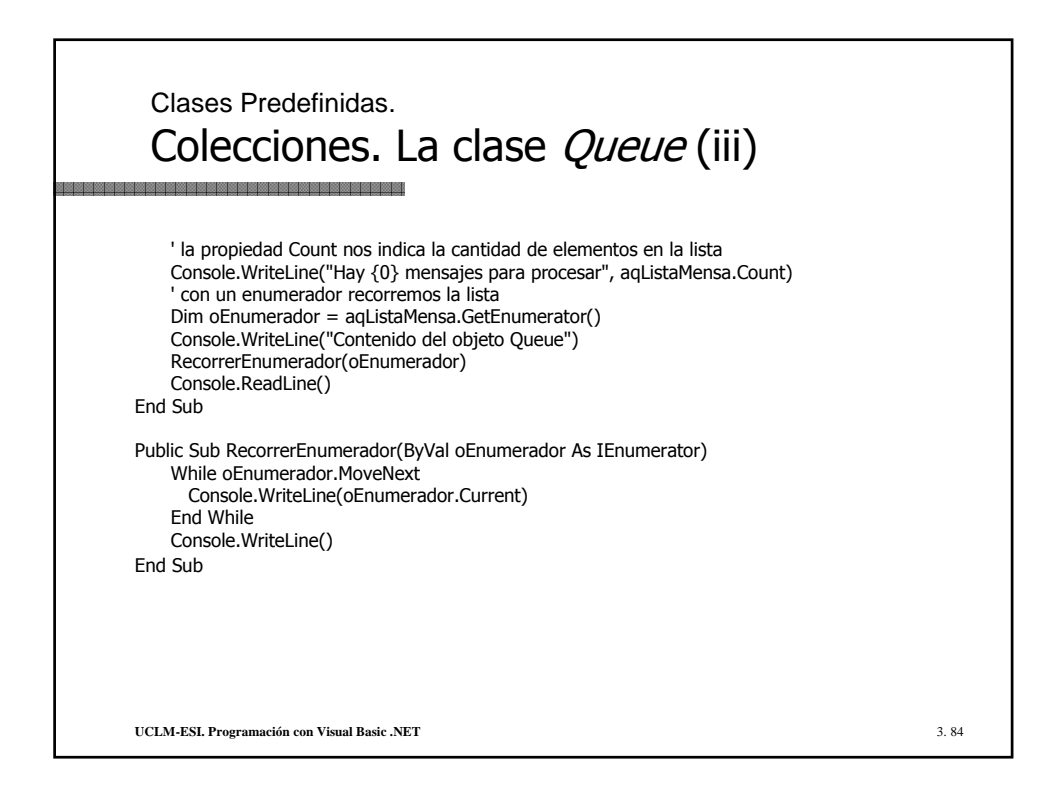

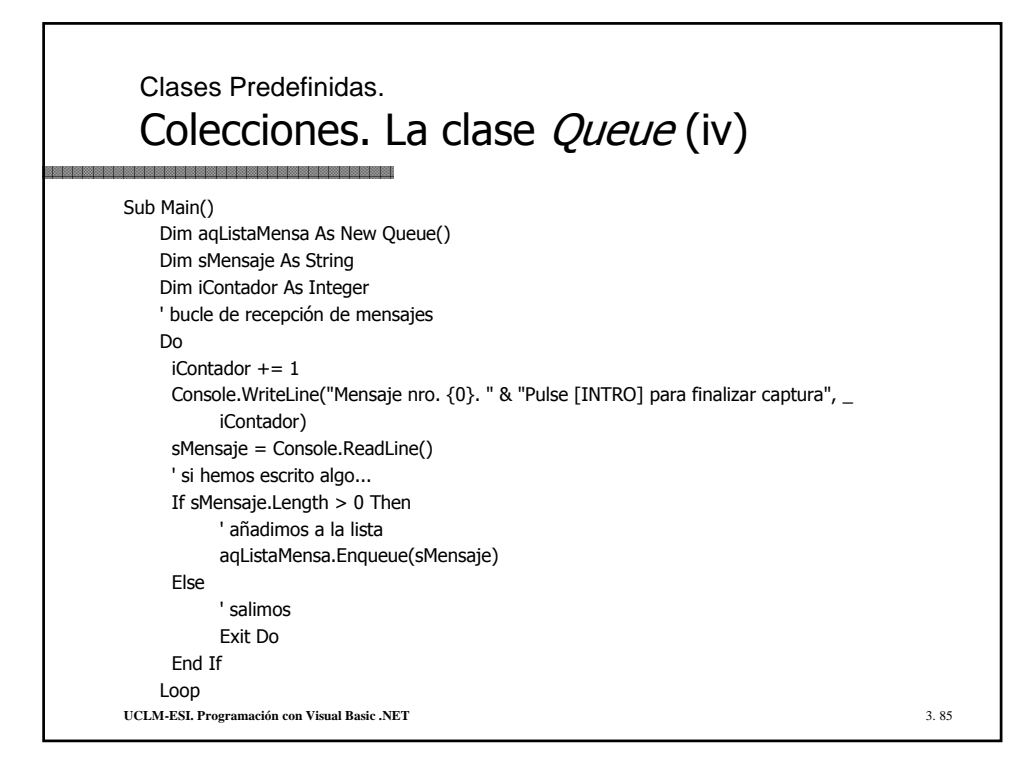

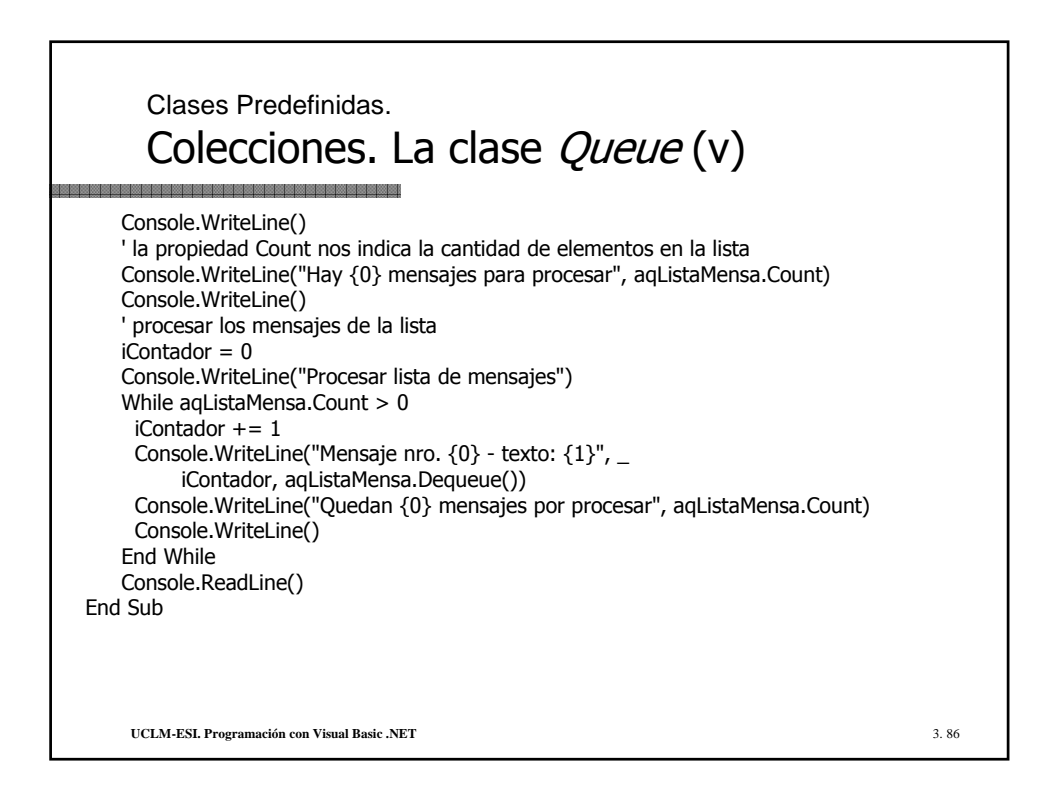

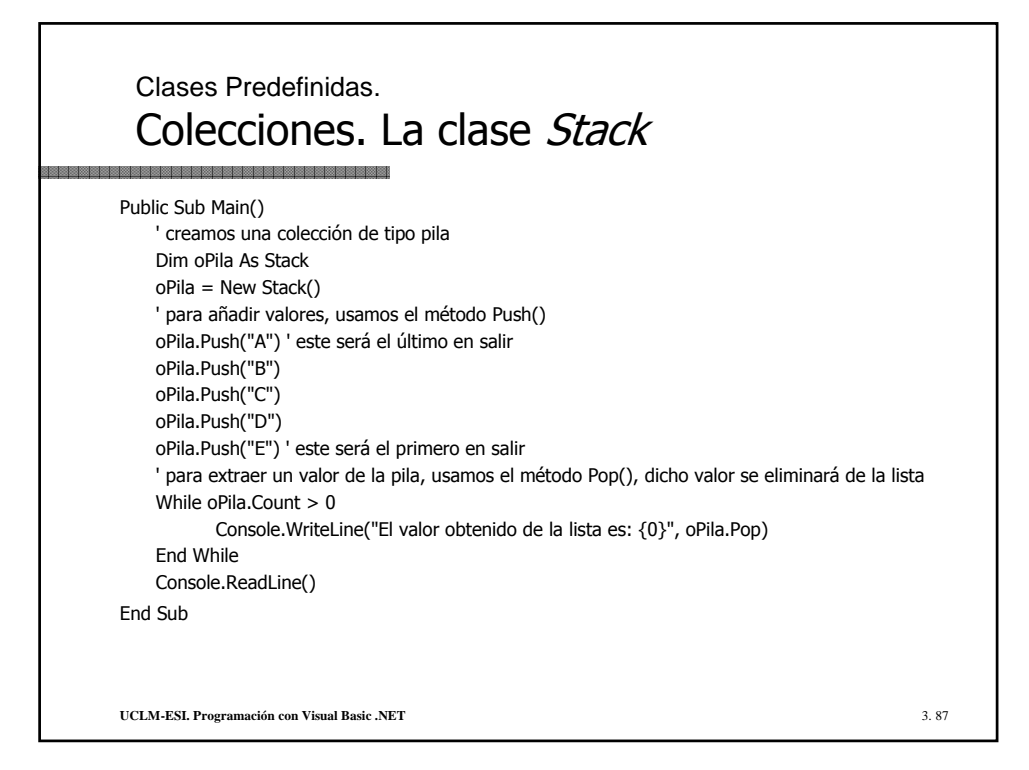

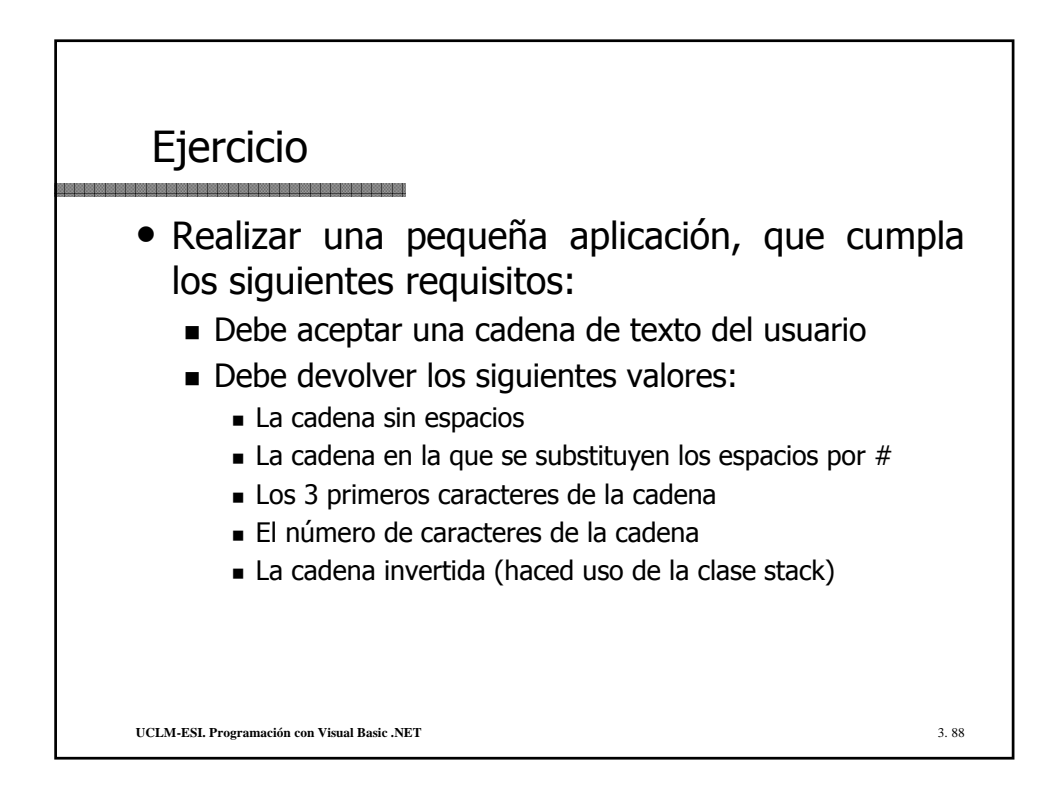